# Polltab Walkthrough

**Load from File** 

**Archive** 

23/06/09

### **Current Pollbook on ePollTab:**

Open

**Upload to Merlin** 

**Id:** 6692aa64dcec-4af1-9278-35acd2a1f79a Filename: June 2023 Dual Training 2023 04 19 14 16 05 2023 04 1 9 14 16 11.pollbook **Name:** June 2023 Dual Training **Election Date: 2023/06/20 Description: June 2023 Dual Training** 

### **Pollbook on Merlin:**

**Id:** 6692aa64dcec-4af1-9278-35acd2a1f79a Filename: June 2023 Dual Training\_2023\_04\_19\_14\_16\_05\_2023\_04\_1 9\_14\_16\_11.pollbook **Name:** June 2023 Dual Training **Election Date: 2023/06/20 Description: June 2023 Dual Training** 

**Download** 

**Archive** 

모

THE STEREOGRAPHY LIST CONTRACT AND AN ARTICLES

**Pollbooks match** 

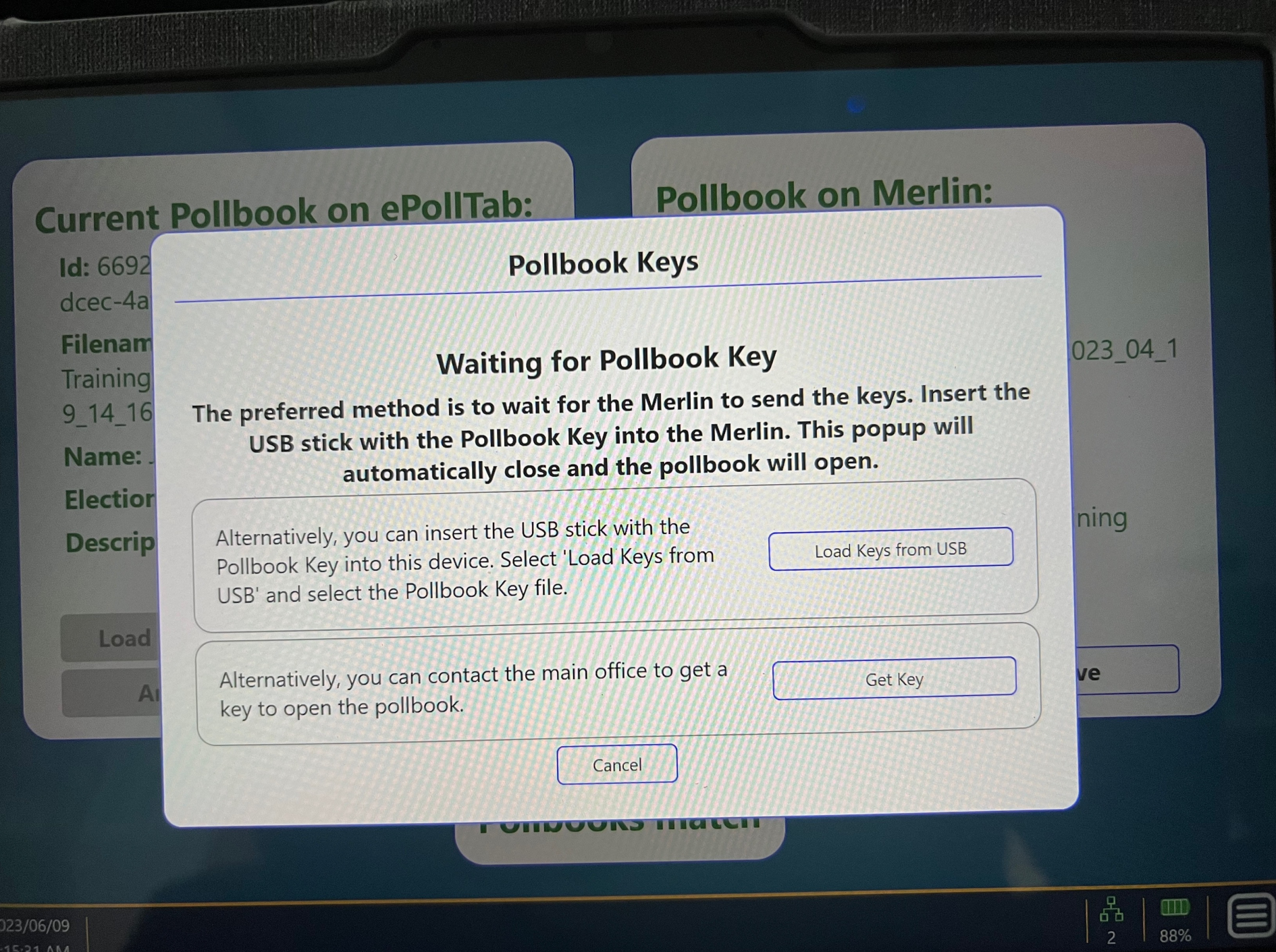

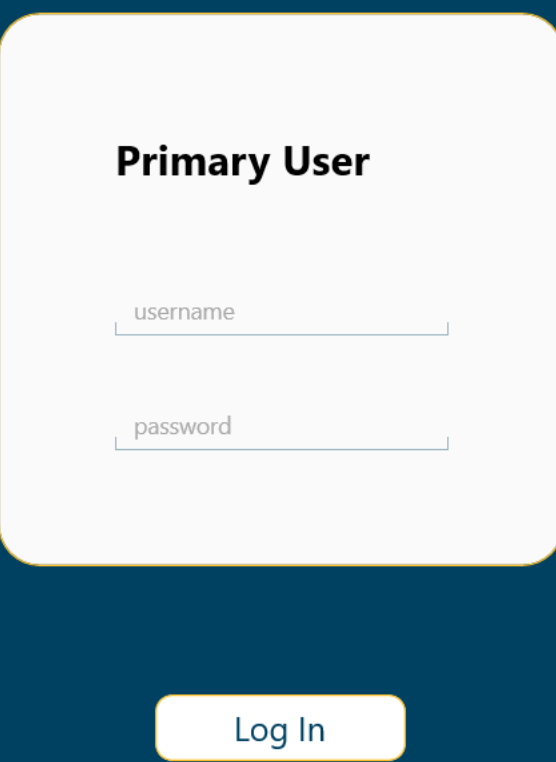

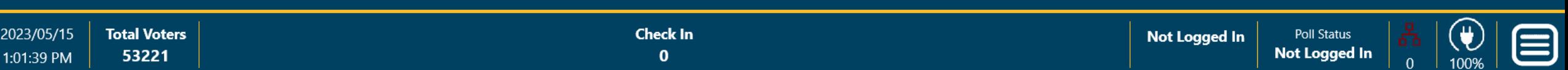

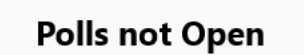

The polls need to be opened before checking voters in.

 $\mathsf{OK}% \left( \mathcal{M}\right) \equiv\mathsf{OK}(\mathcal{M}_{\mathrm{CL}}(\mathcal{M}))$ 

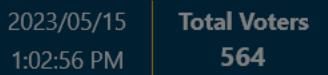

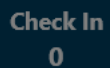

0401 Poll Status Closed tng0401a

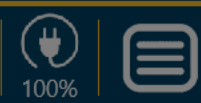

 $\Omega$ 

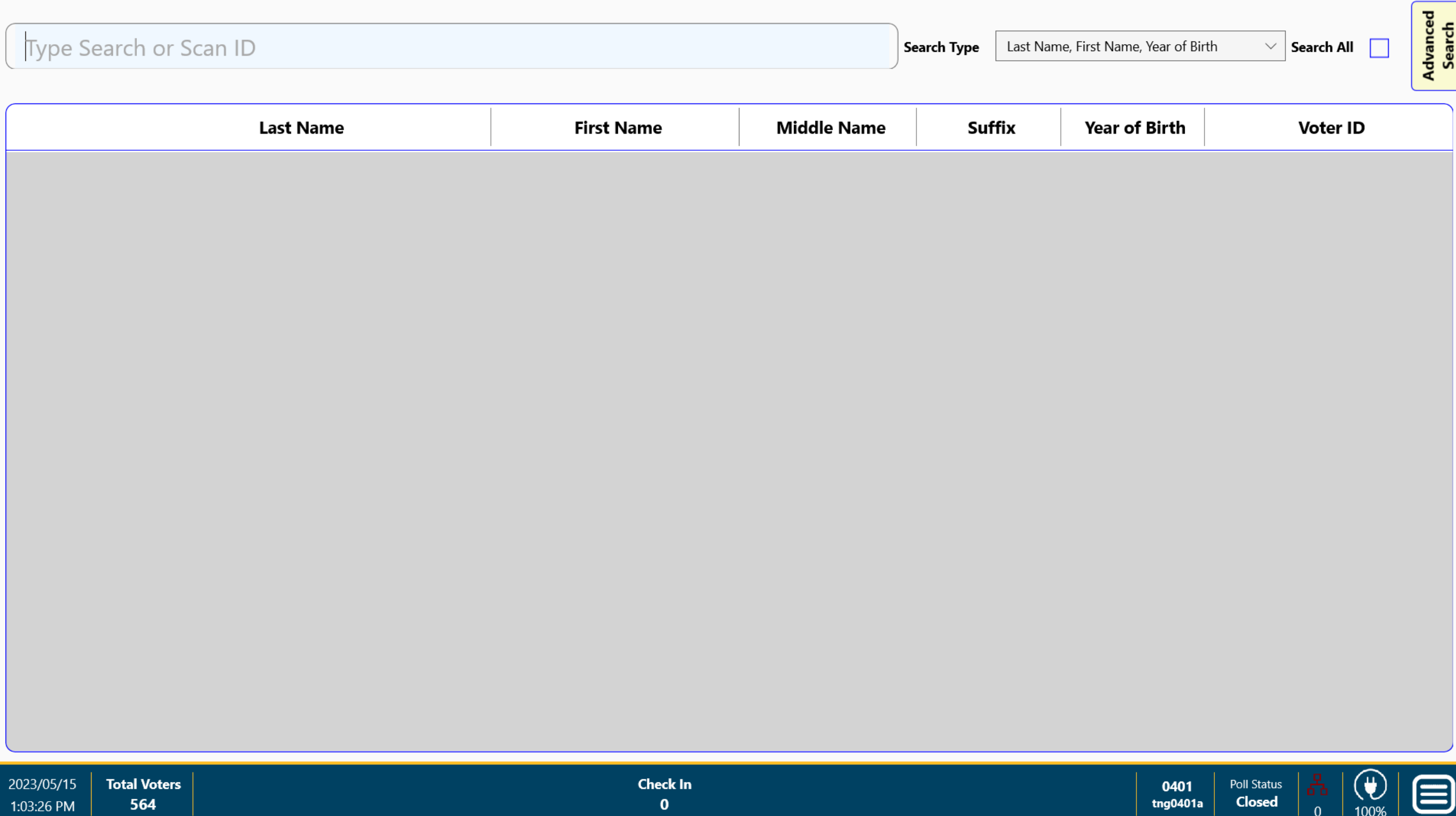

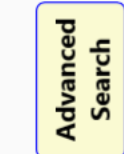

 $\mathcal{L}_{\mathcal{A}}$ 

 $\bigcircled{\mathbf{\mathfrak{C}}}$ 

100%

 $\overline{0}$ 

<u>目</u>

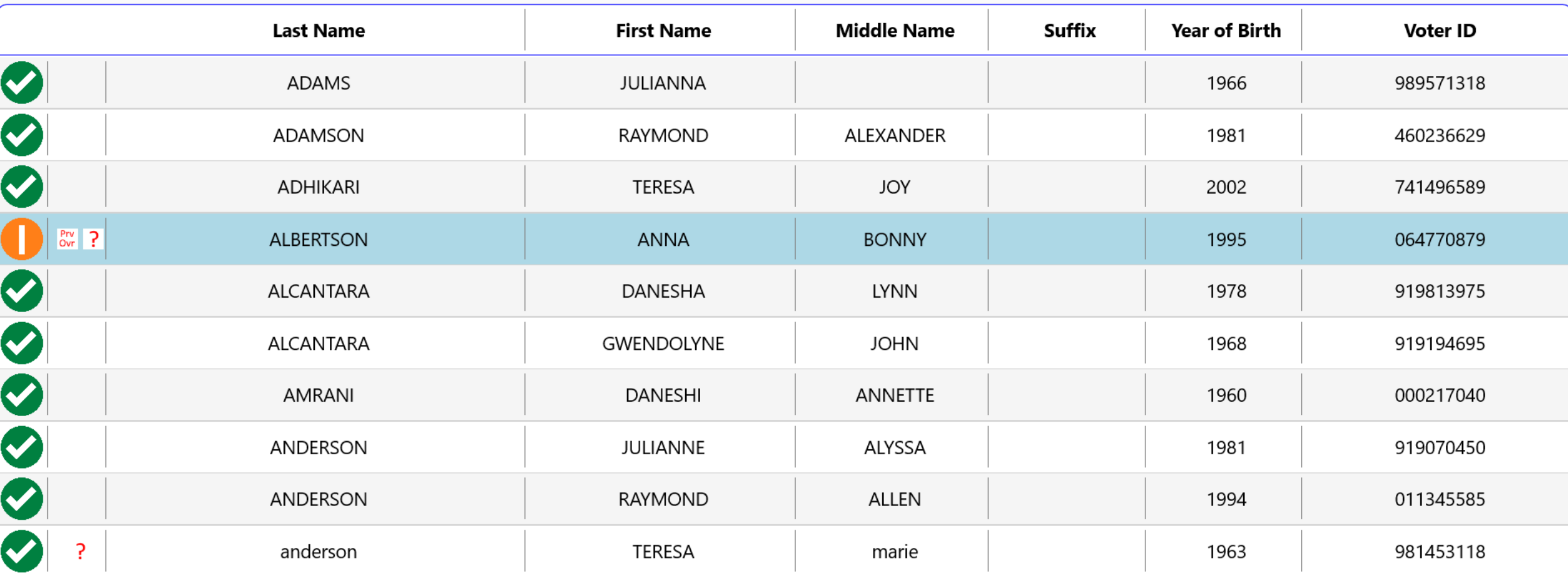

 $\times$ 

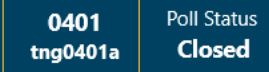

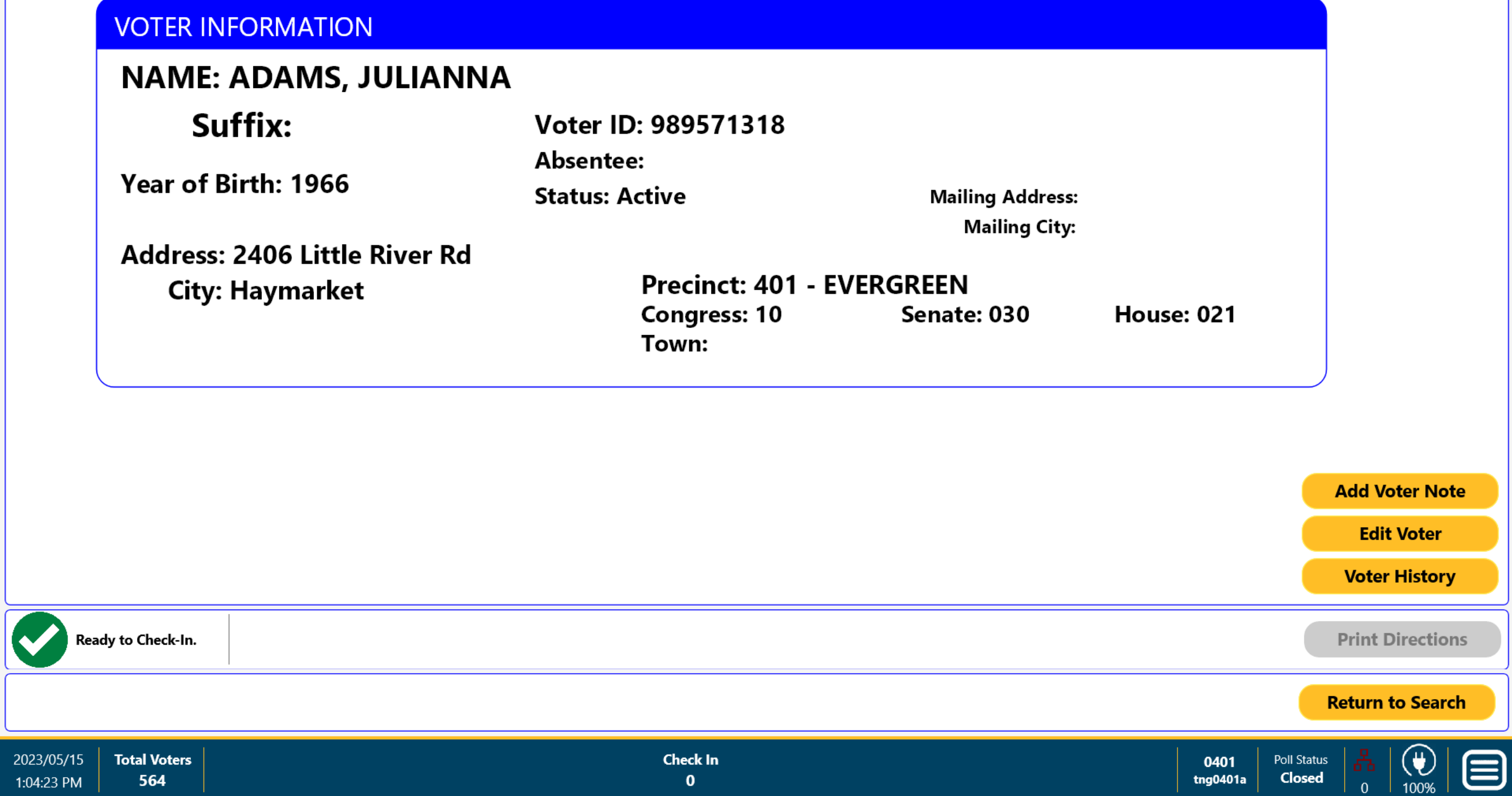

 $\mathbf 0$ 

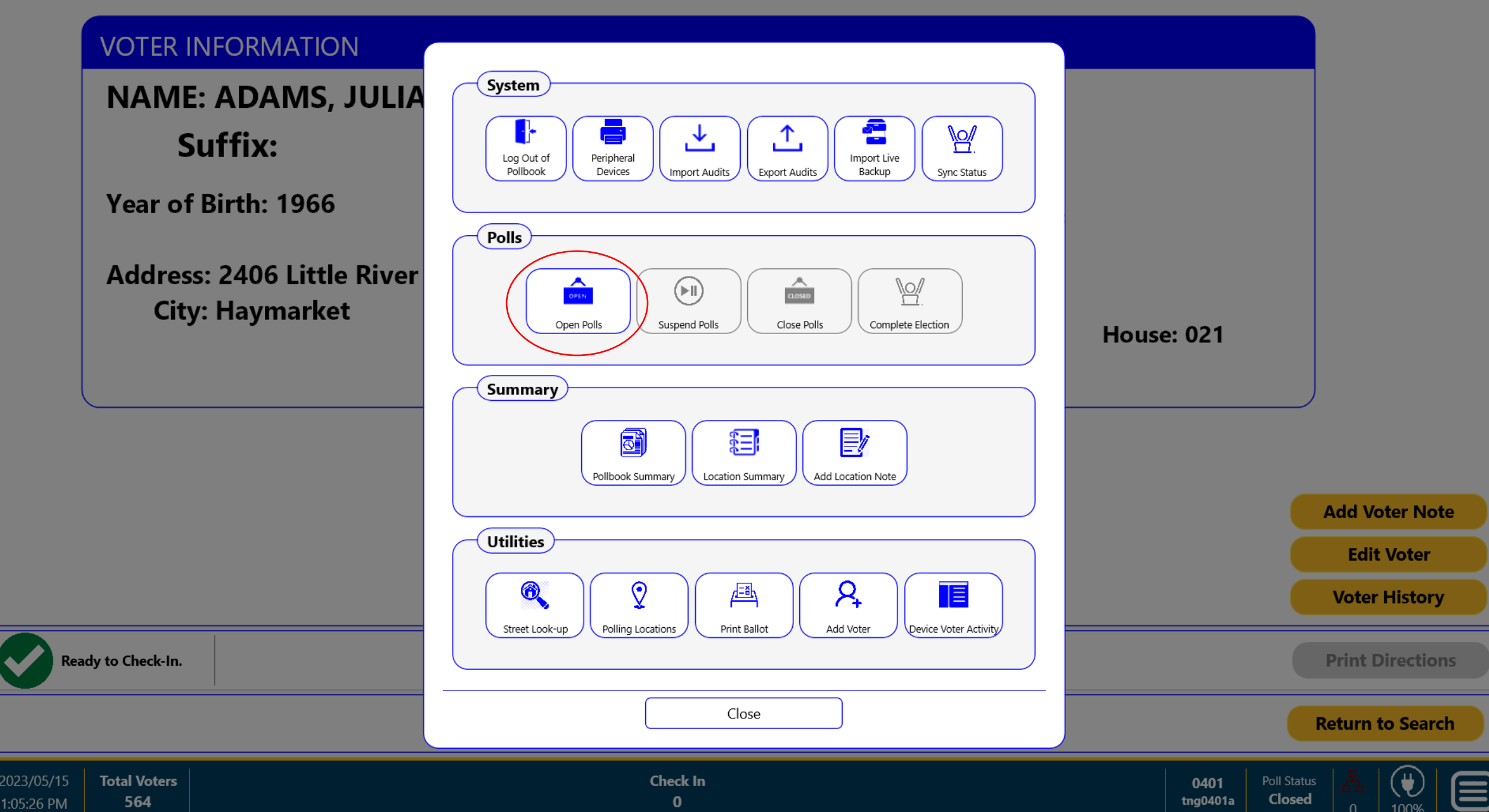

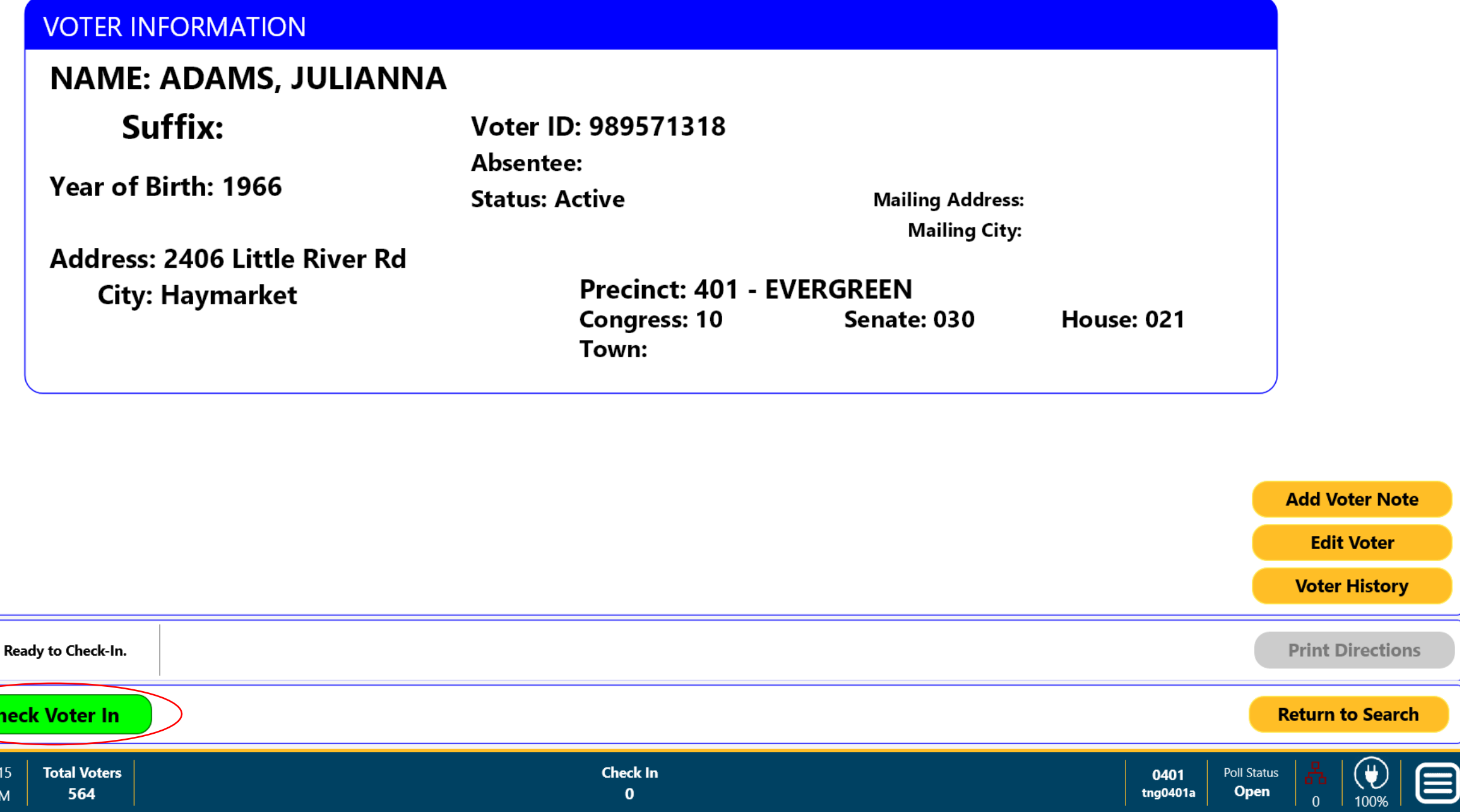

 $\mathbf{0}$ 

 $\overline{\bullet}$ 

2023/05/

1:06:52 PM

### **VOTER INFORMATION**

▼

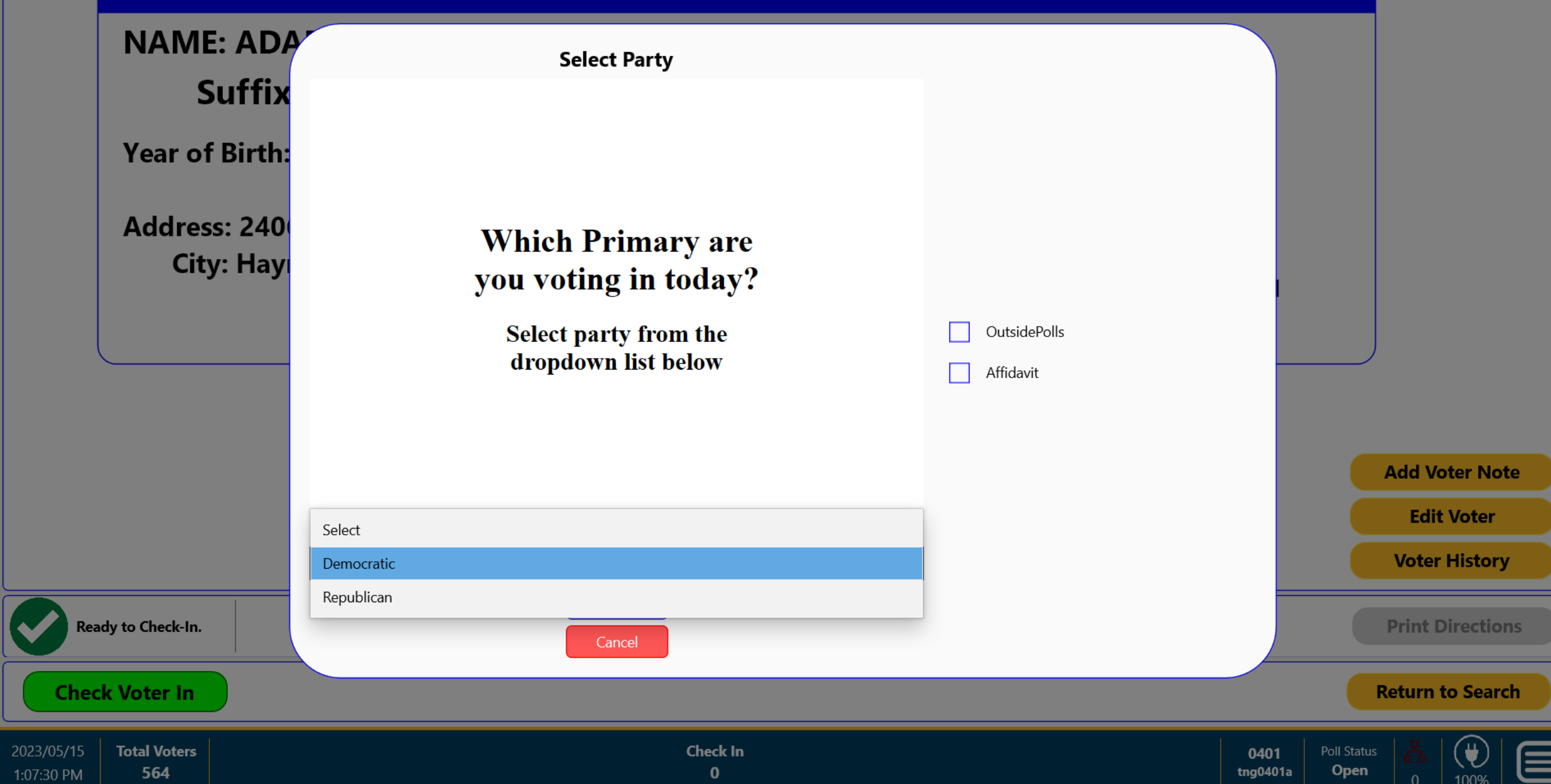

### **VOTER INFORMATION**

7 Q

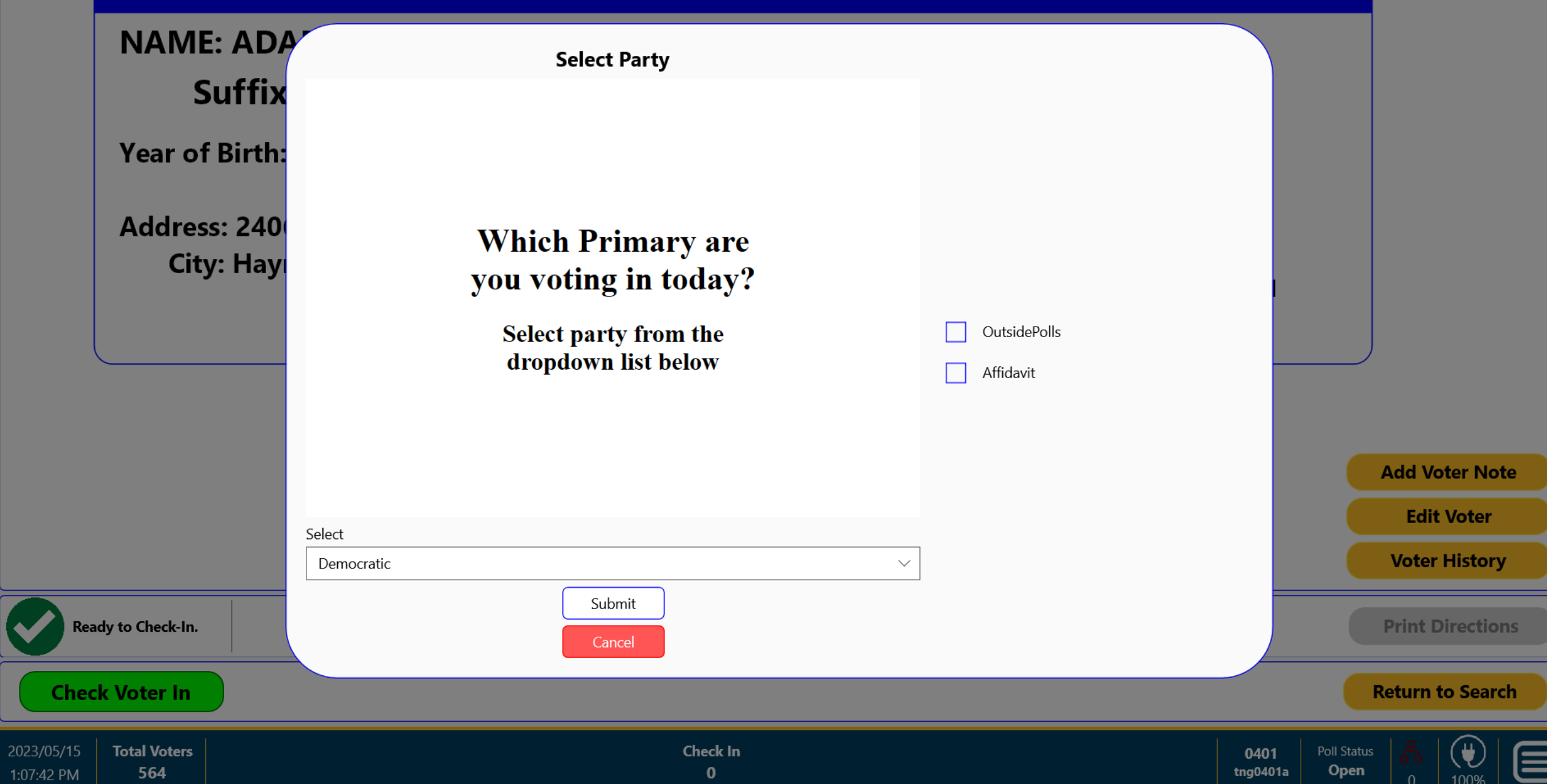

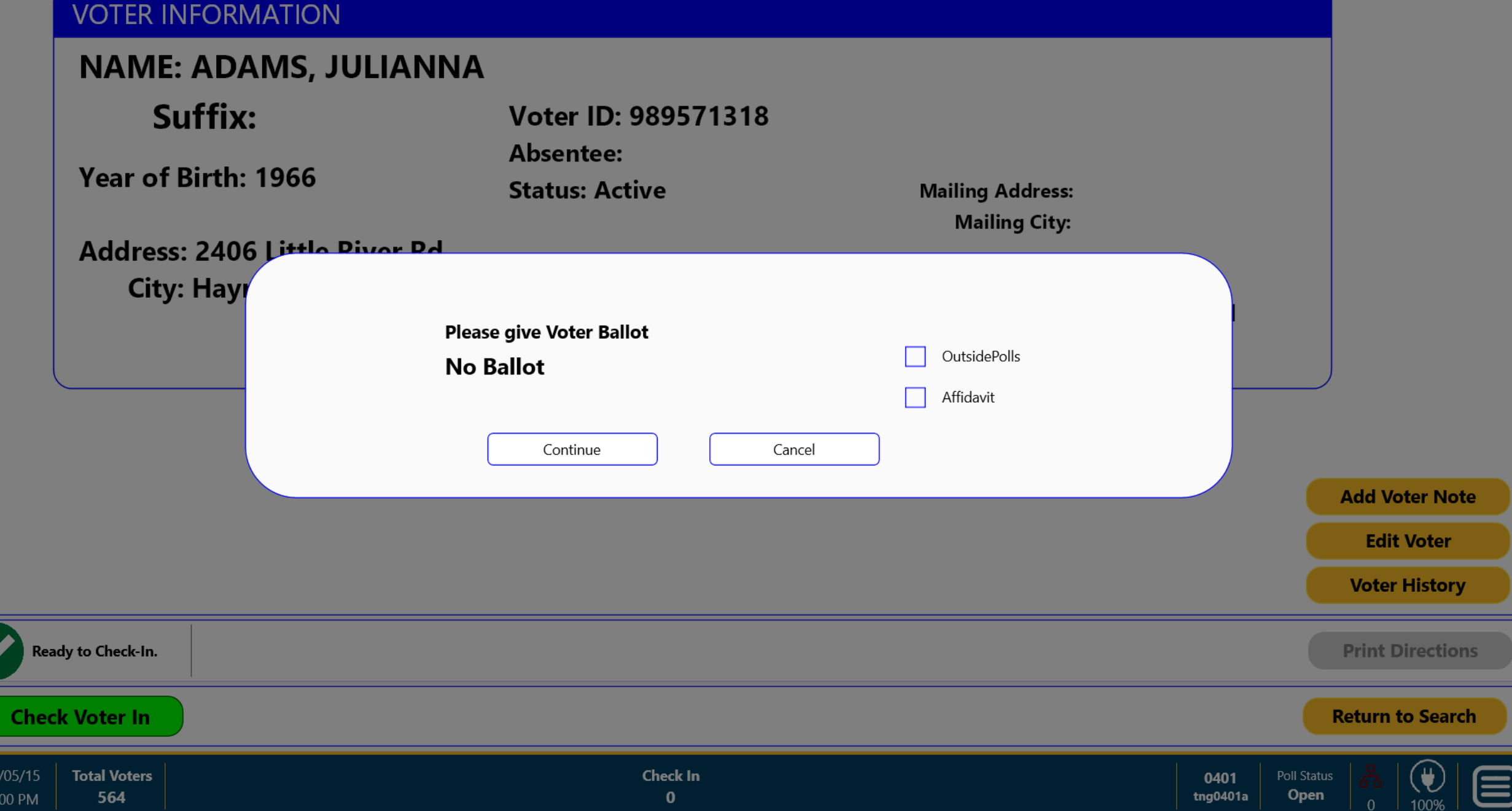

<br>1:08

#### **IOTED INFORMATION**

 $\overline{\phantom{a}}$ Q

2023  $1:08$ 

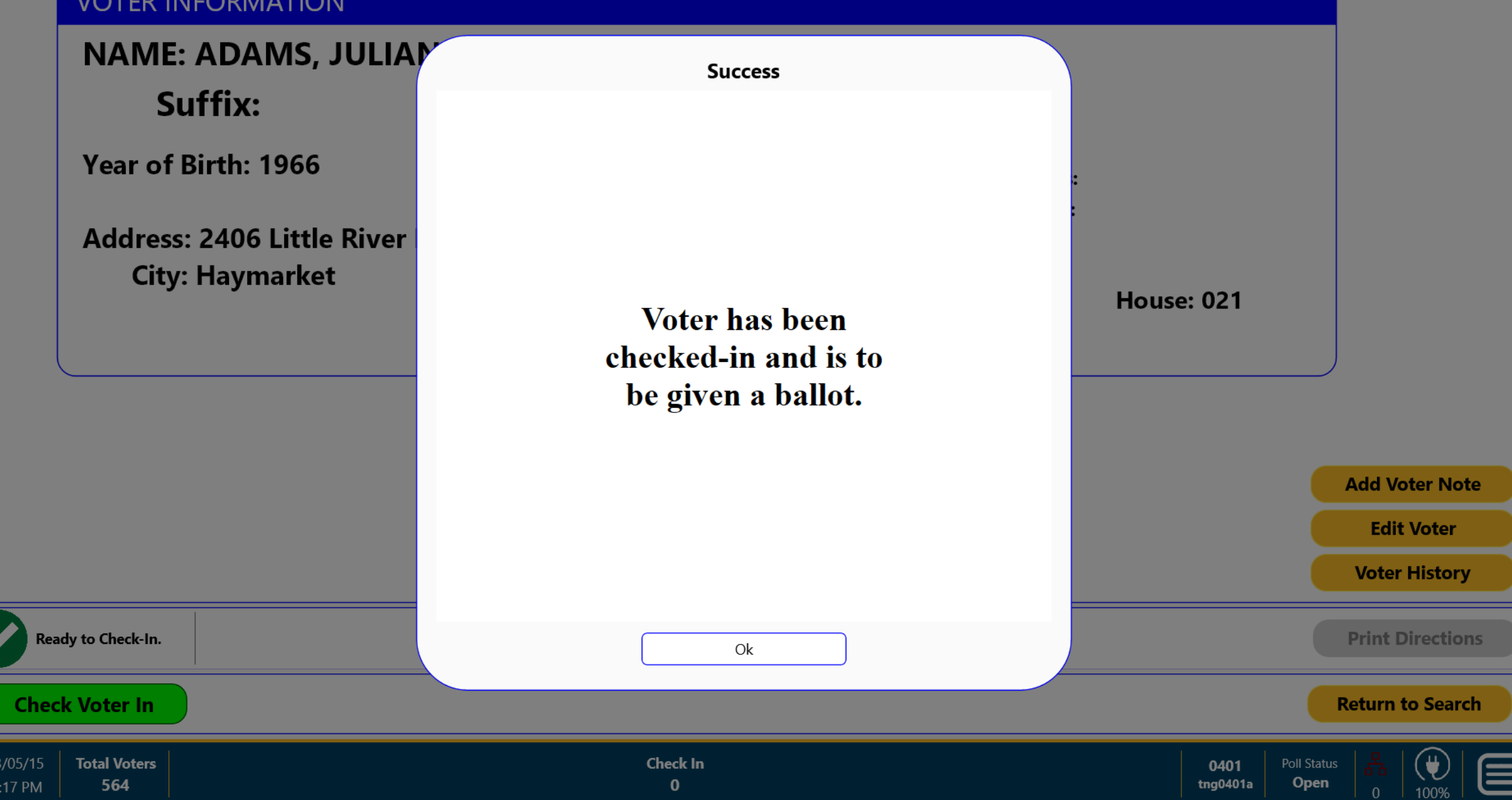

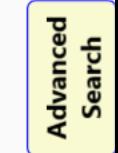

 $\Box$ 

 $\bigcircledast$ 

100%

 $\mathbf{0}$ 

 $\bm \Xi$ 

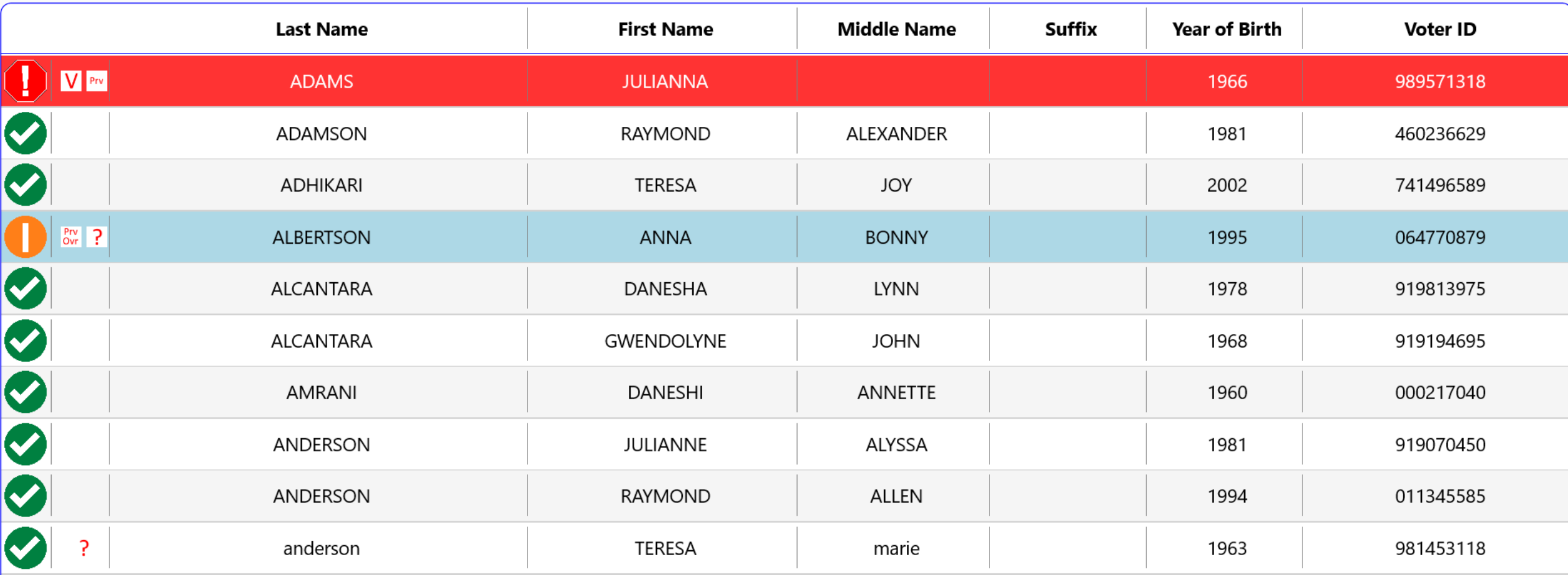

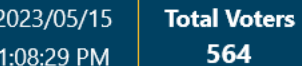

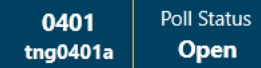

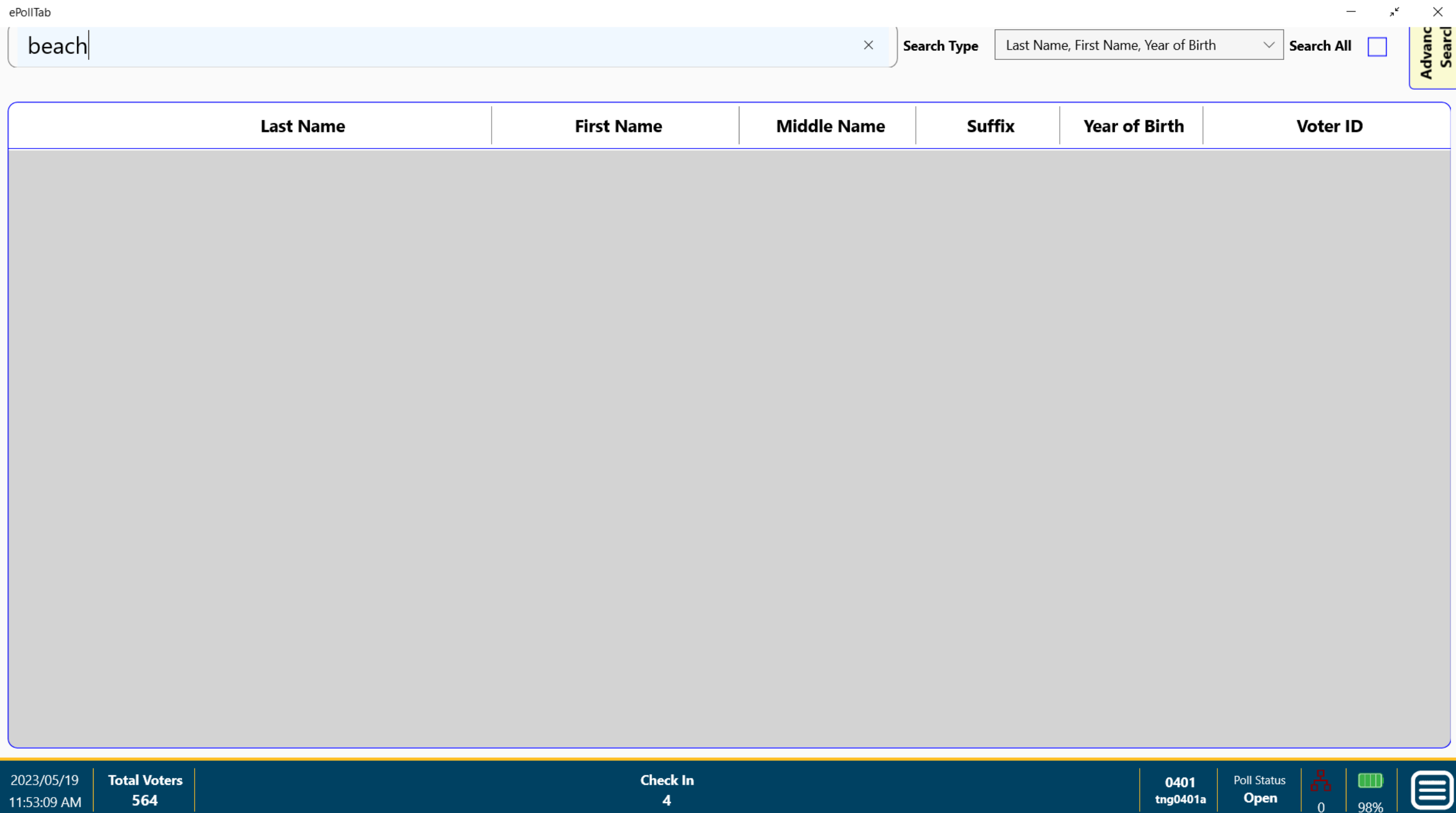

 $\begin{array}{ccc} \n\end{array}$ 

beach

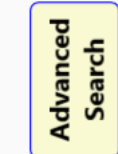

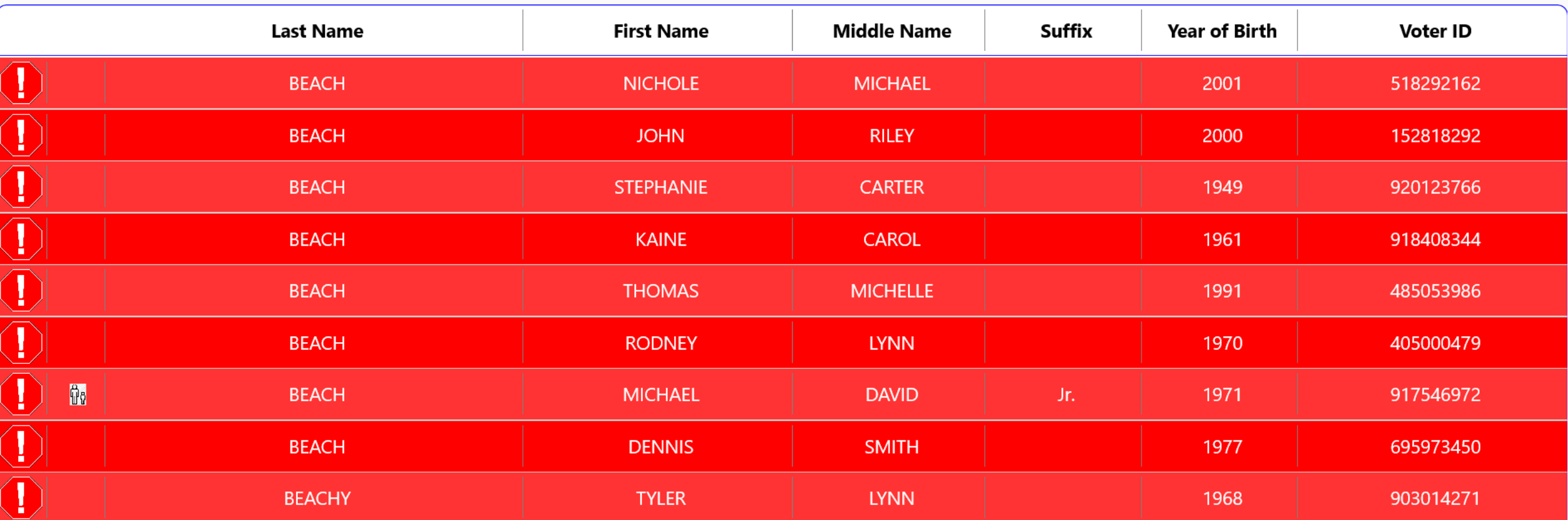

 $\times$ 

2023/05/19 **Total Voters Check In** Poll Status 0401  $\bm \Xi$ Open 564 tng0401a 11:54:00 AM  $\blacktriangleleft$ 98%  $\mathbf{0}$ 

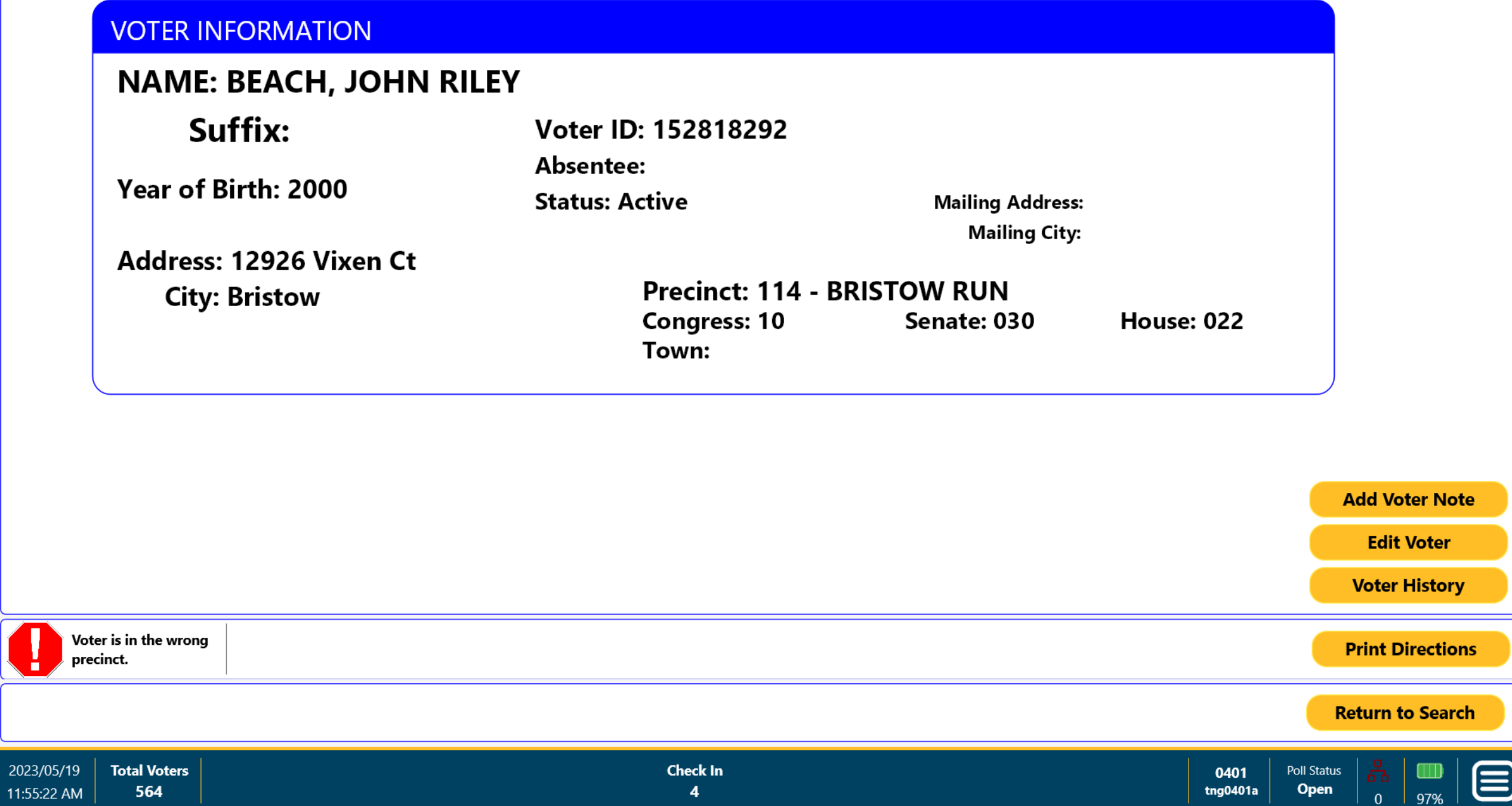

 $\overline{0}$ 

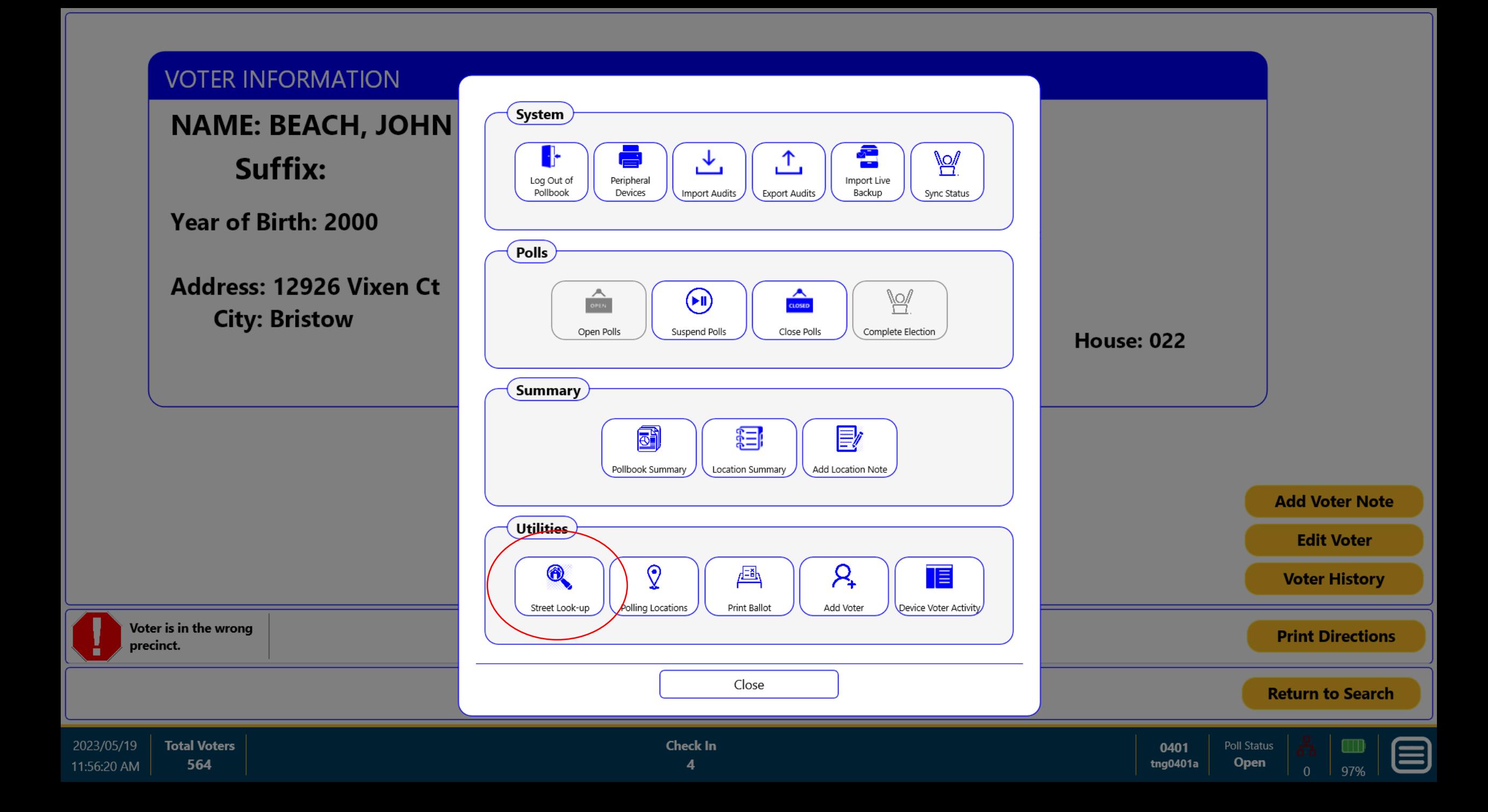

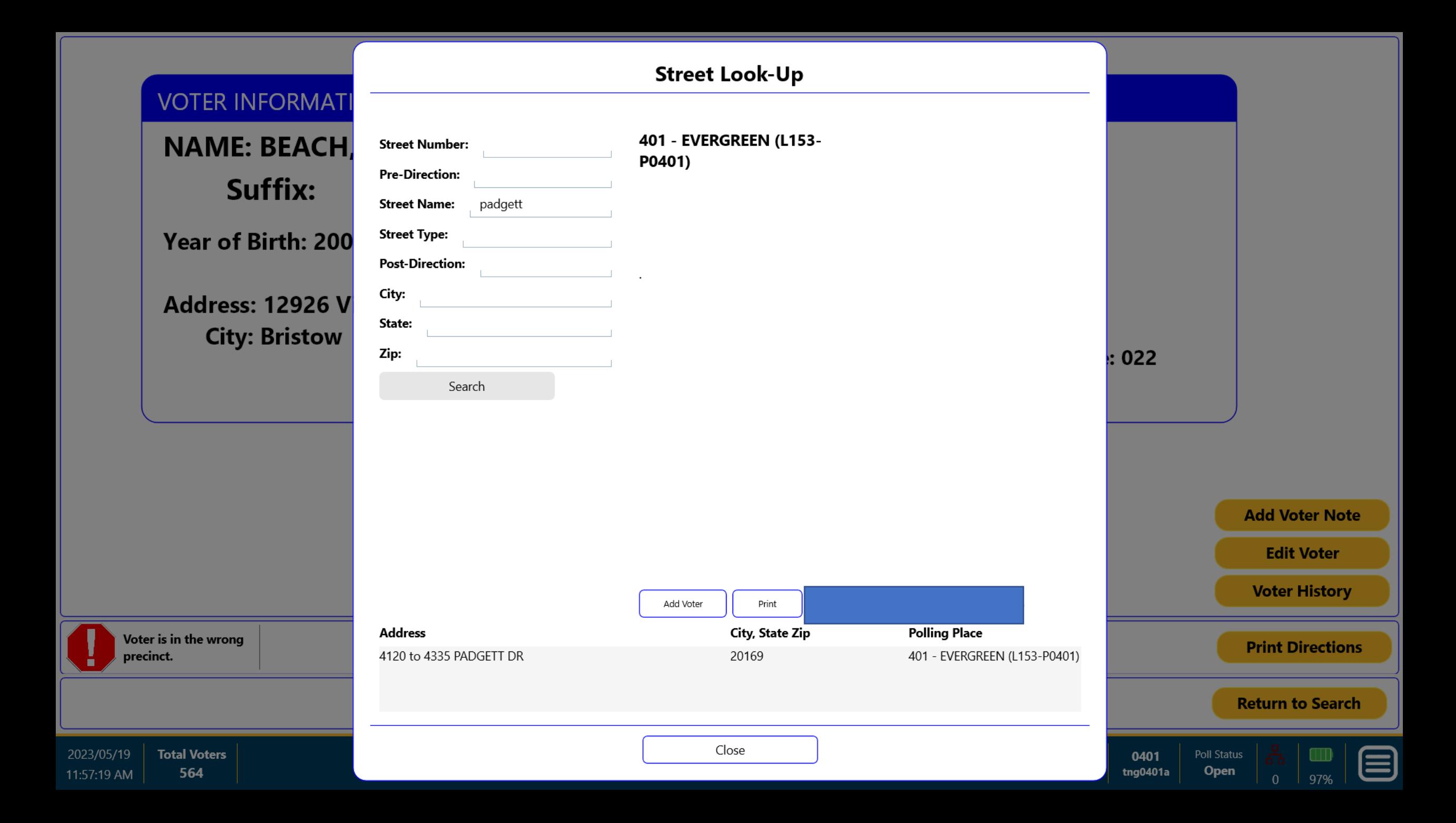

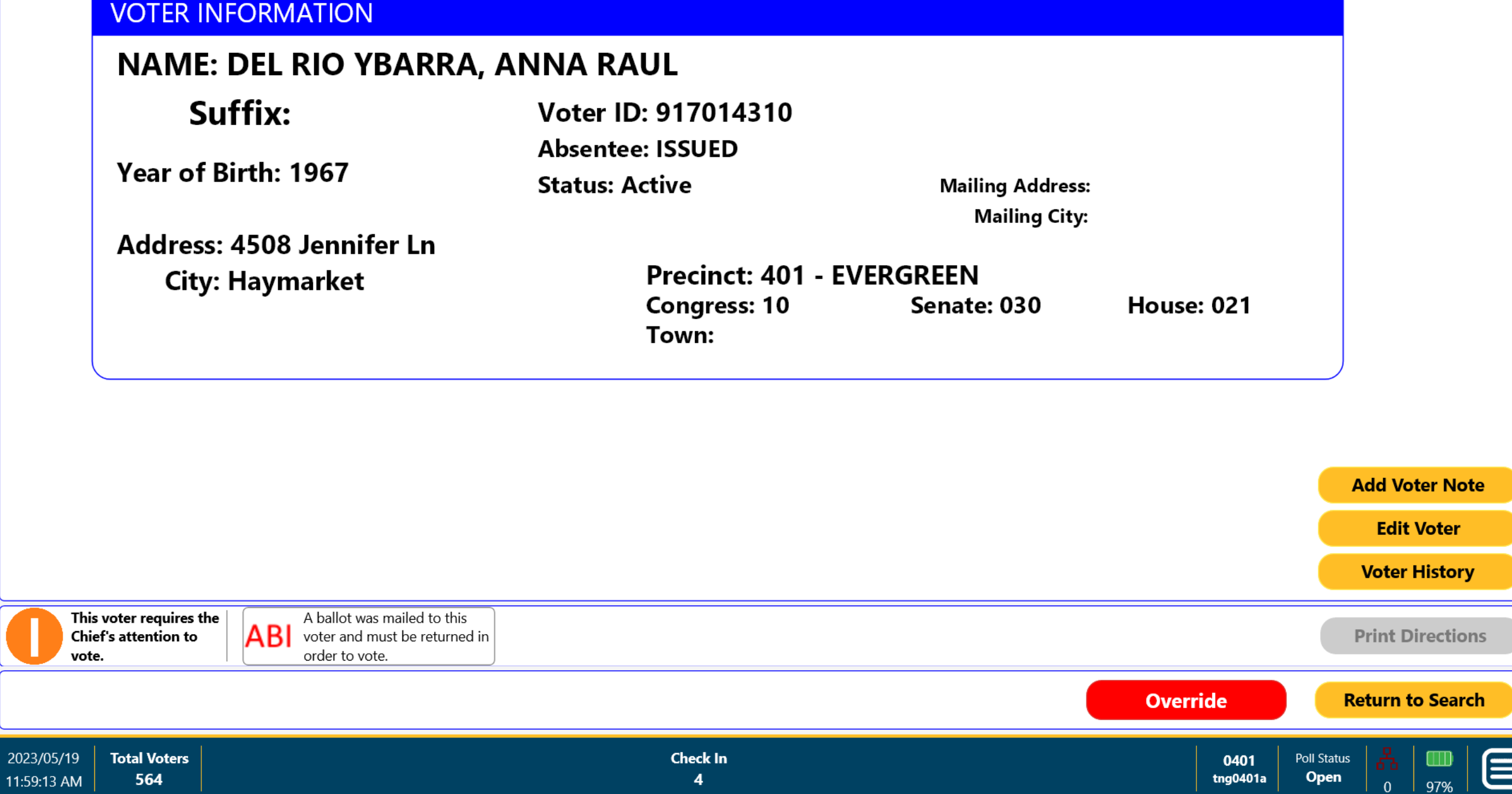

0

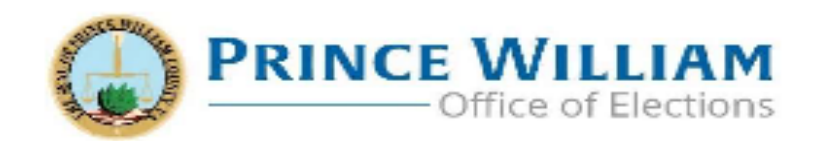

### **ENVELOPE #2**

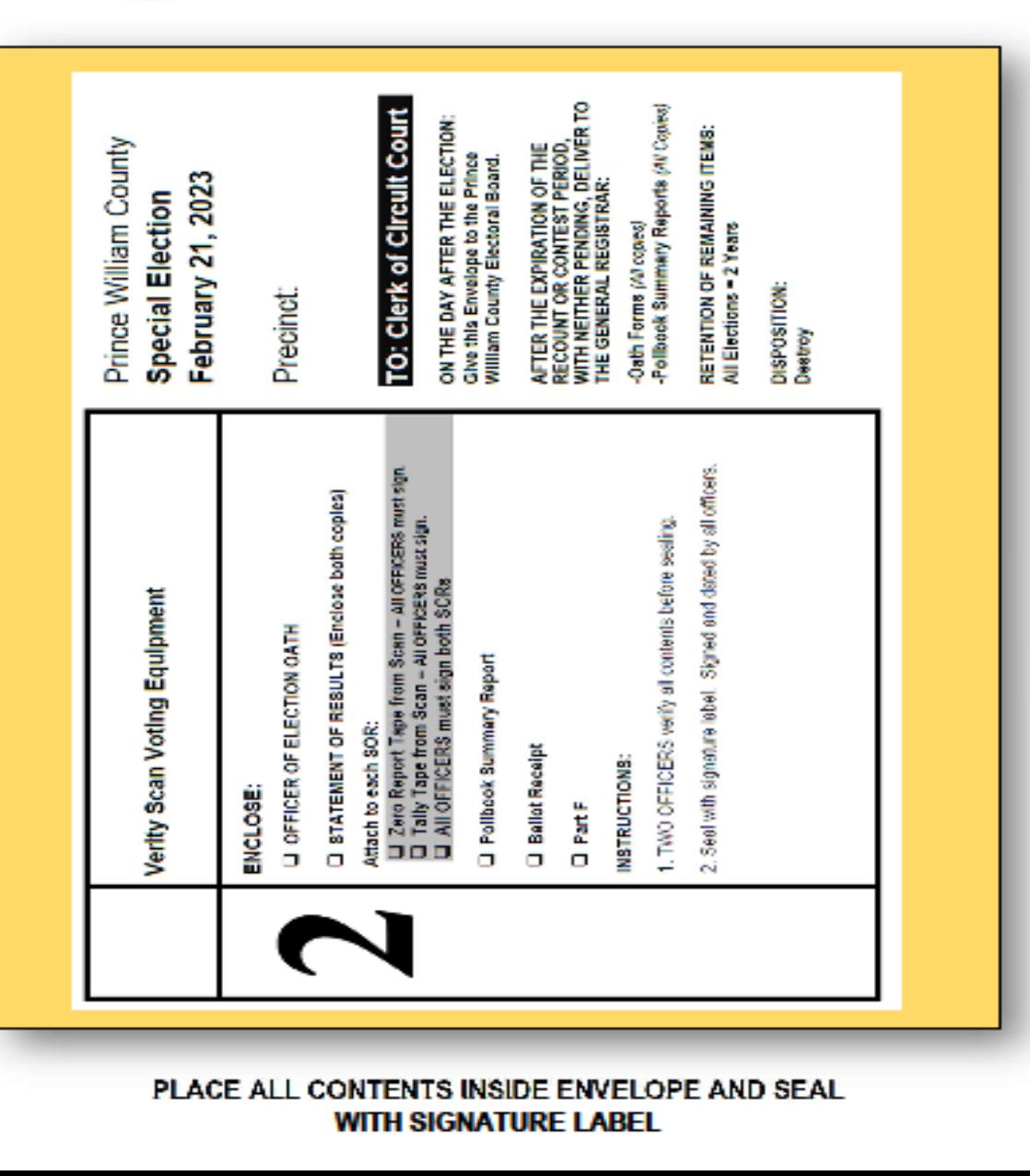

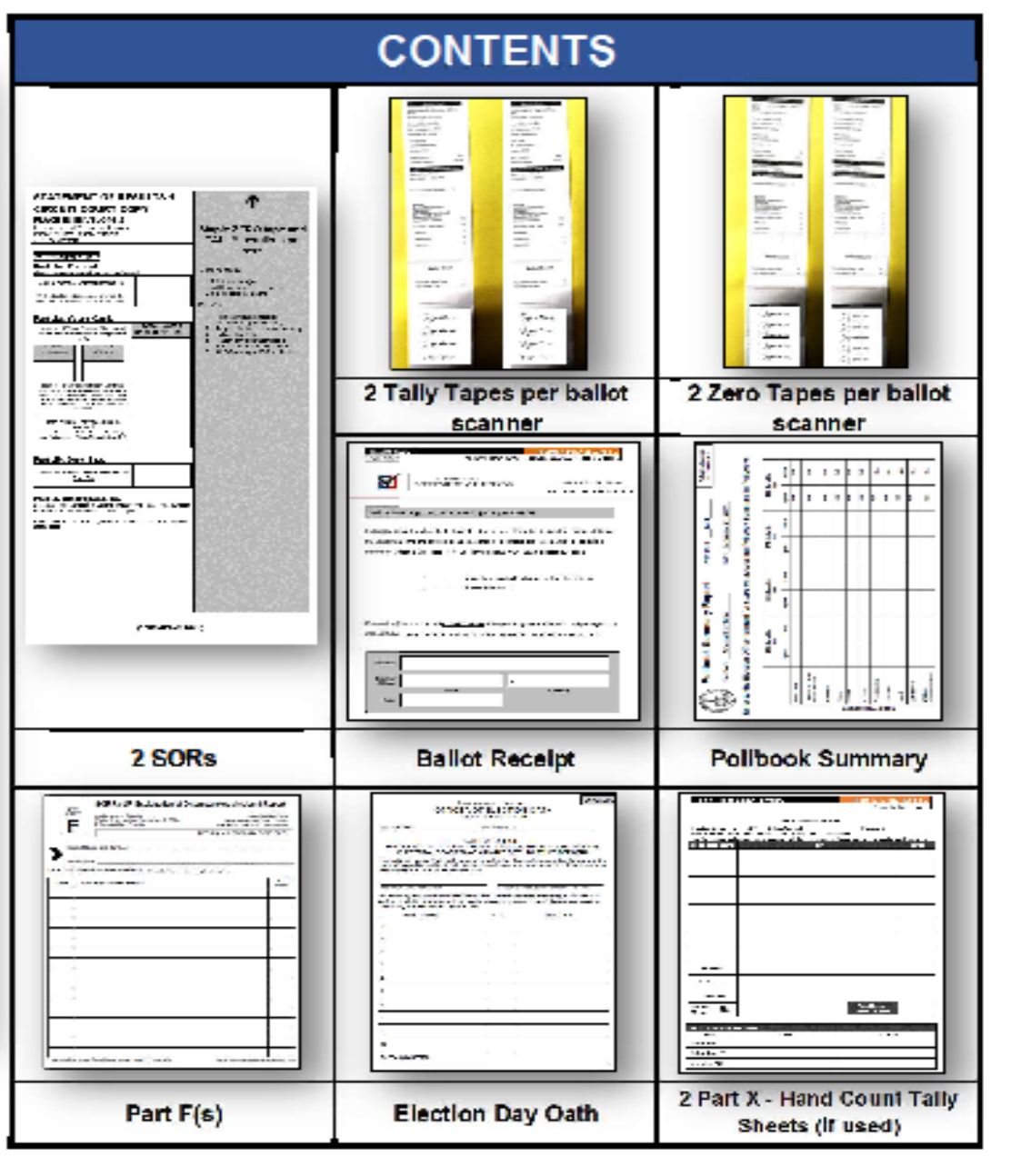

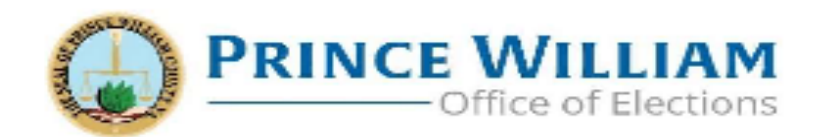

# **ENVELOPE #2A**

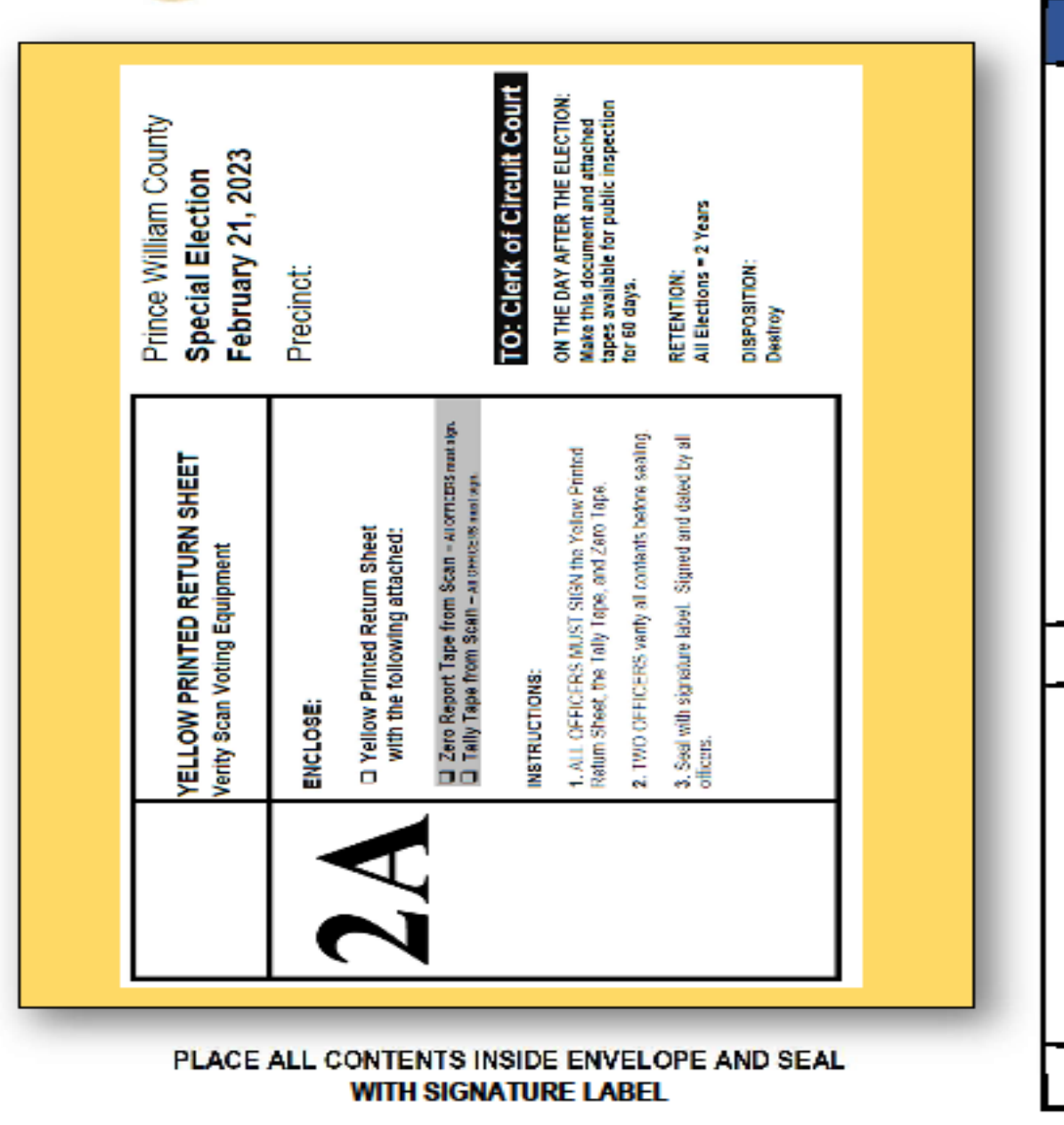

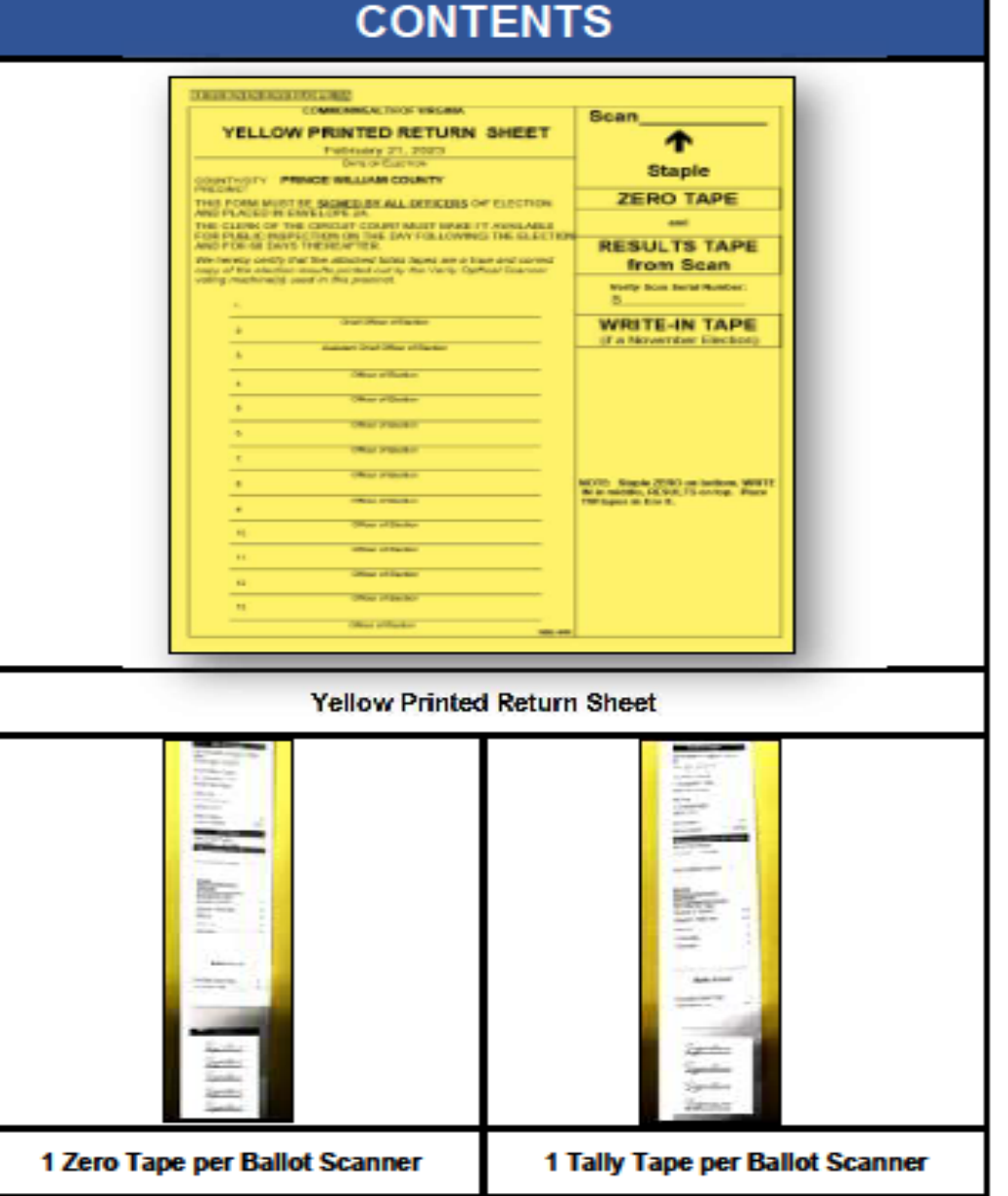

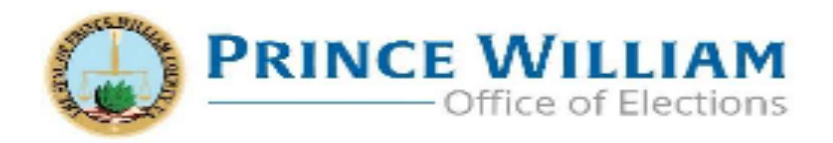

# **ENVELOPE (BOX) #3**

#### **CONTENTS**

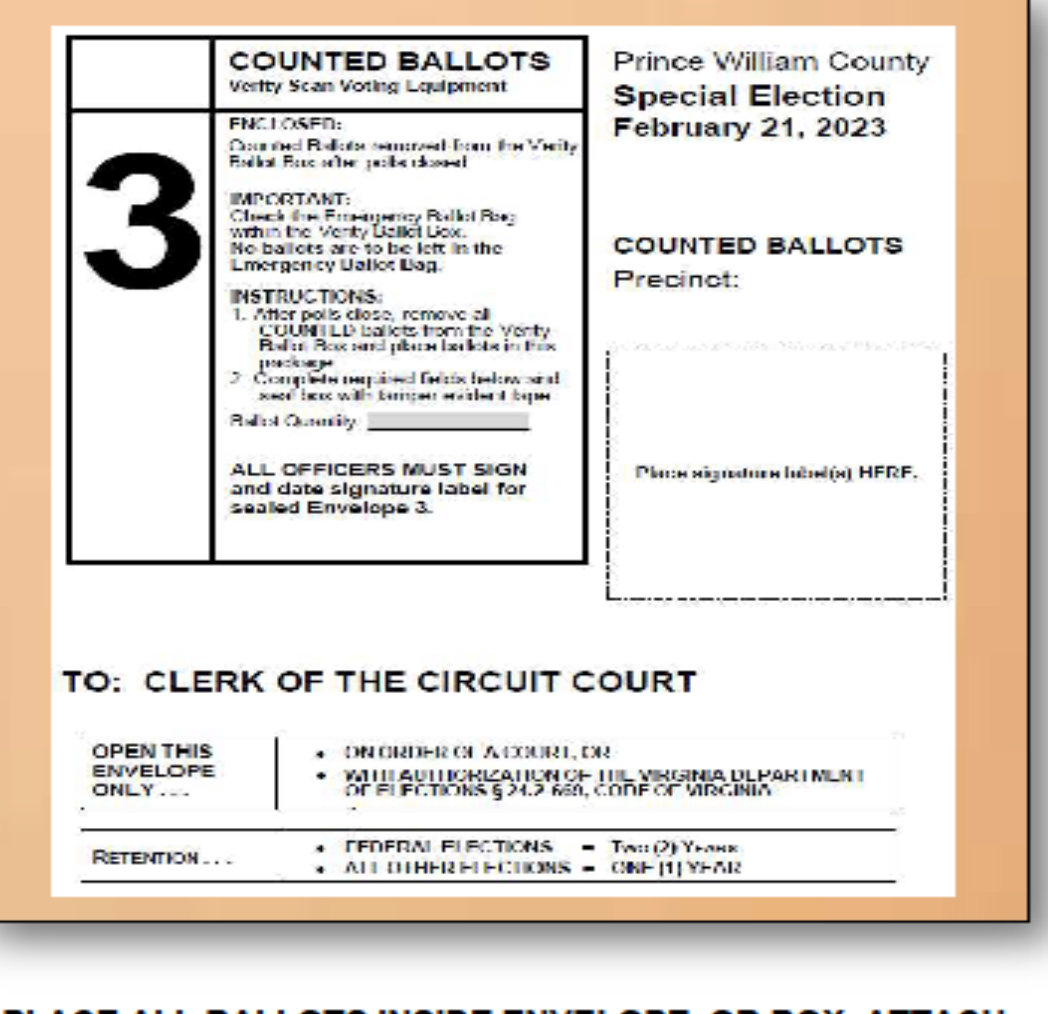

PLACE ALL BALLOTS INSIDE ENVELOPE, OR BOX, ATTACH SIGNATURE LABEL AND SEAL WITH TAMPER TAPE

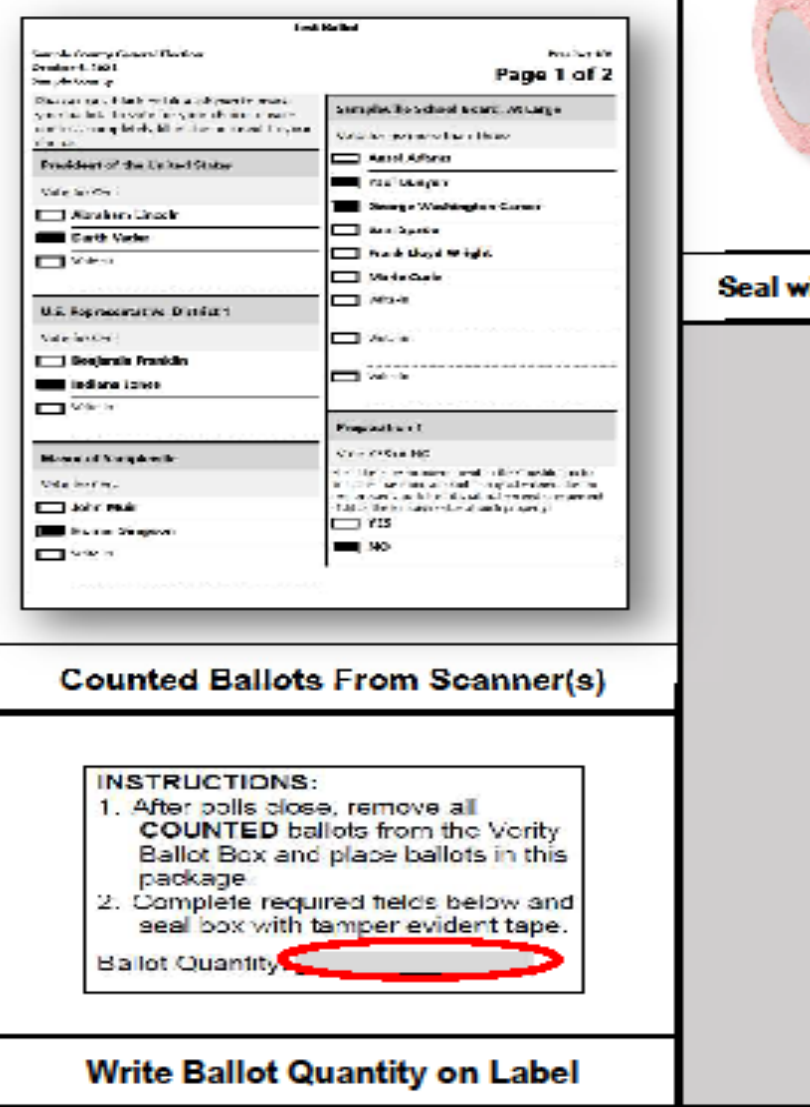

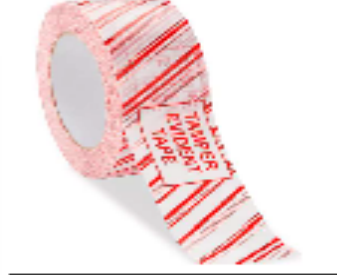

ith Tamper Tape

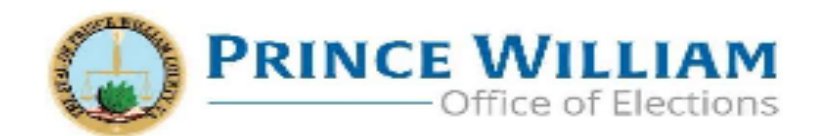

### **ENVELOPE #4**

œ

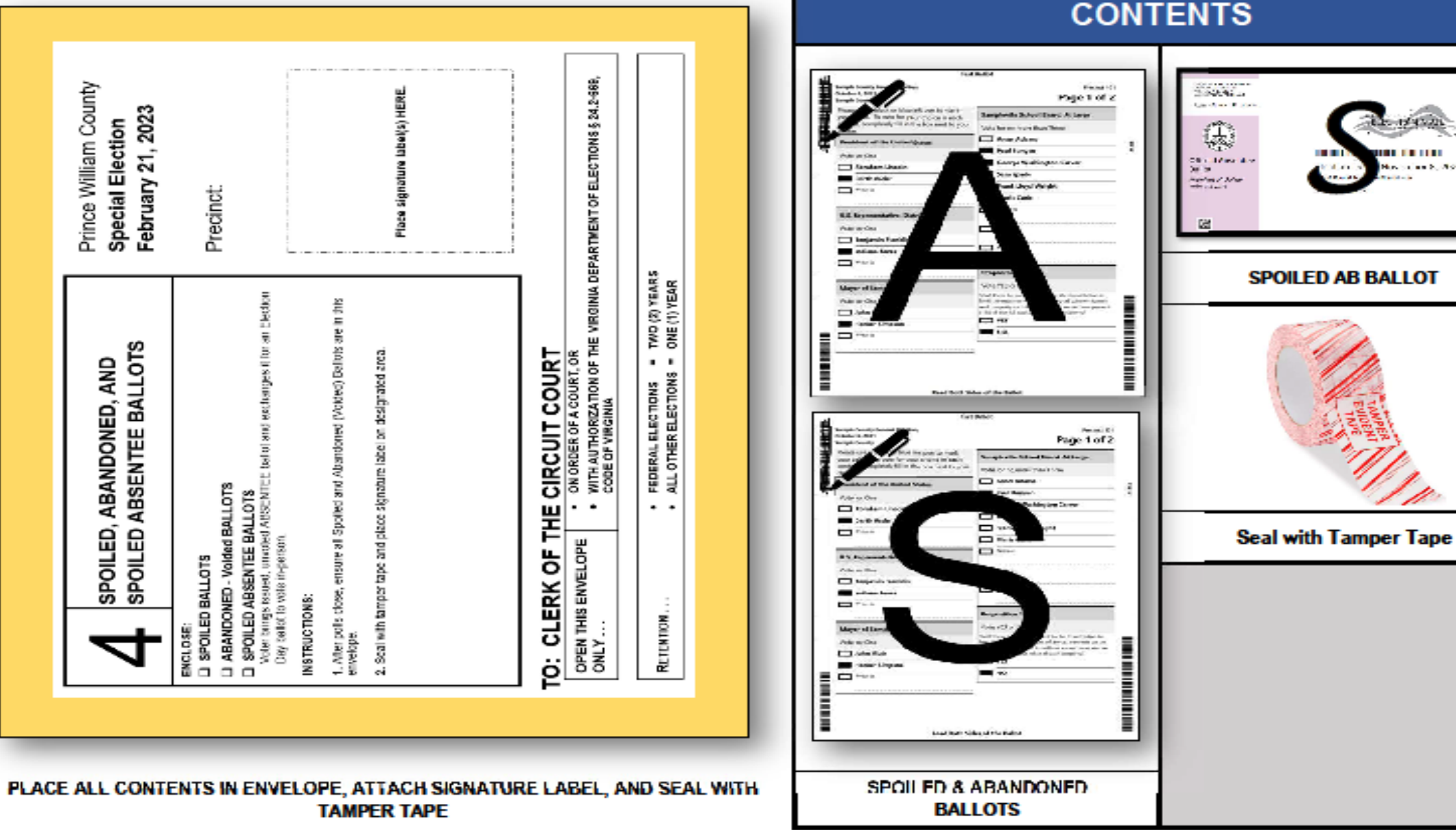

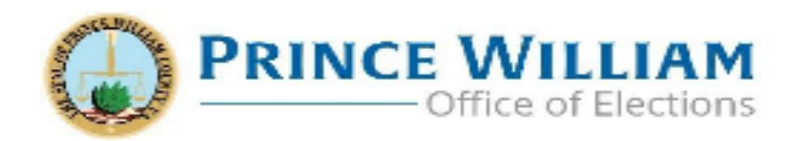

# **ENVELOPE (BOX) #6**

#### **CONTENTS**

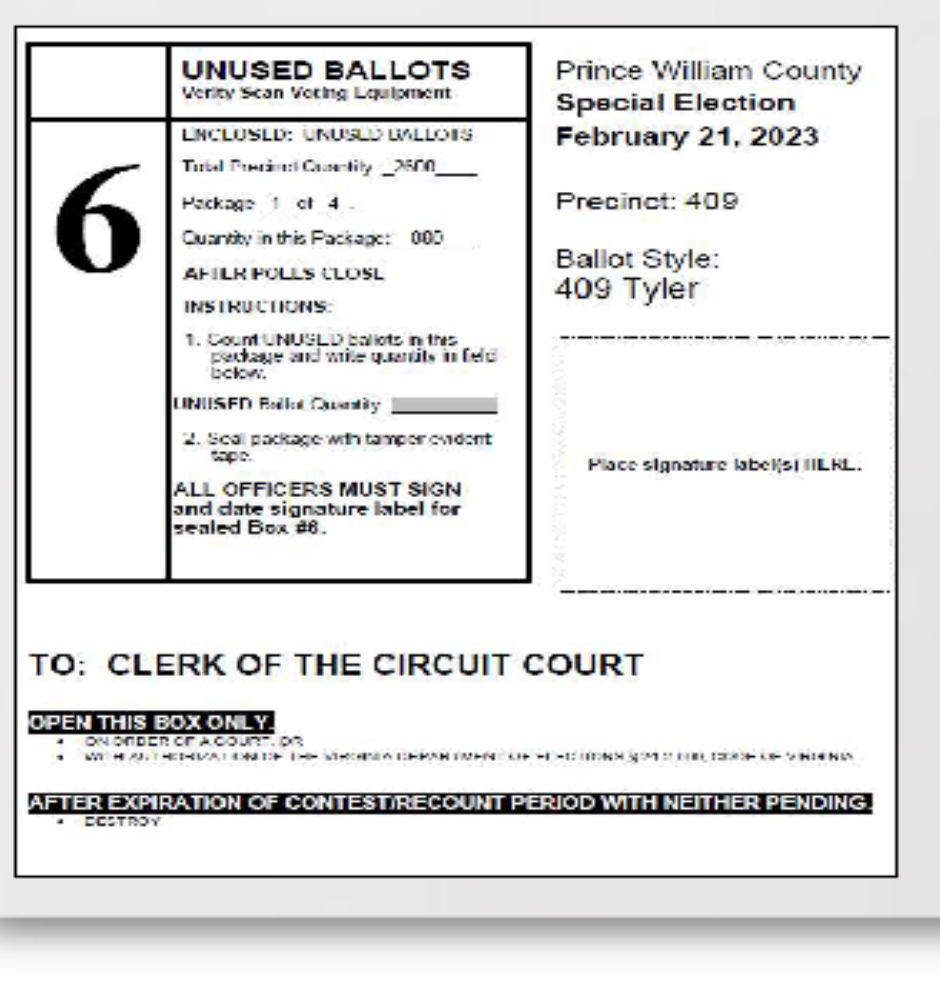

PLACE ALL UNUSED BALLOTS INSIDE ENVELOPE, ATTACH SIGNATURE LABEL, AND SEAL WITH TAMPER TAPE

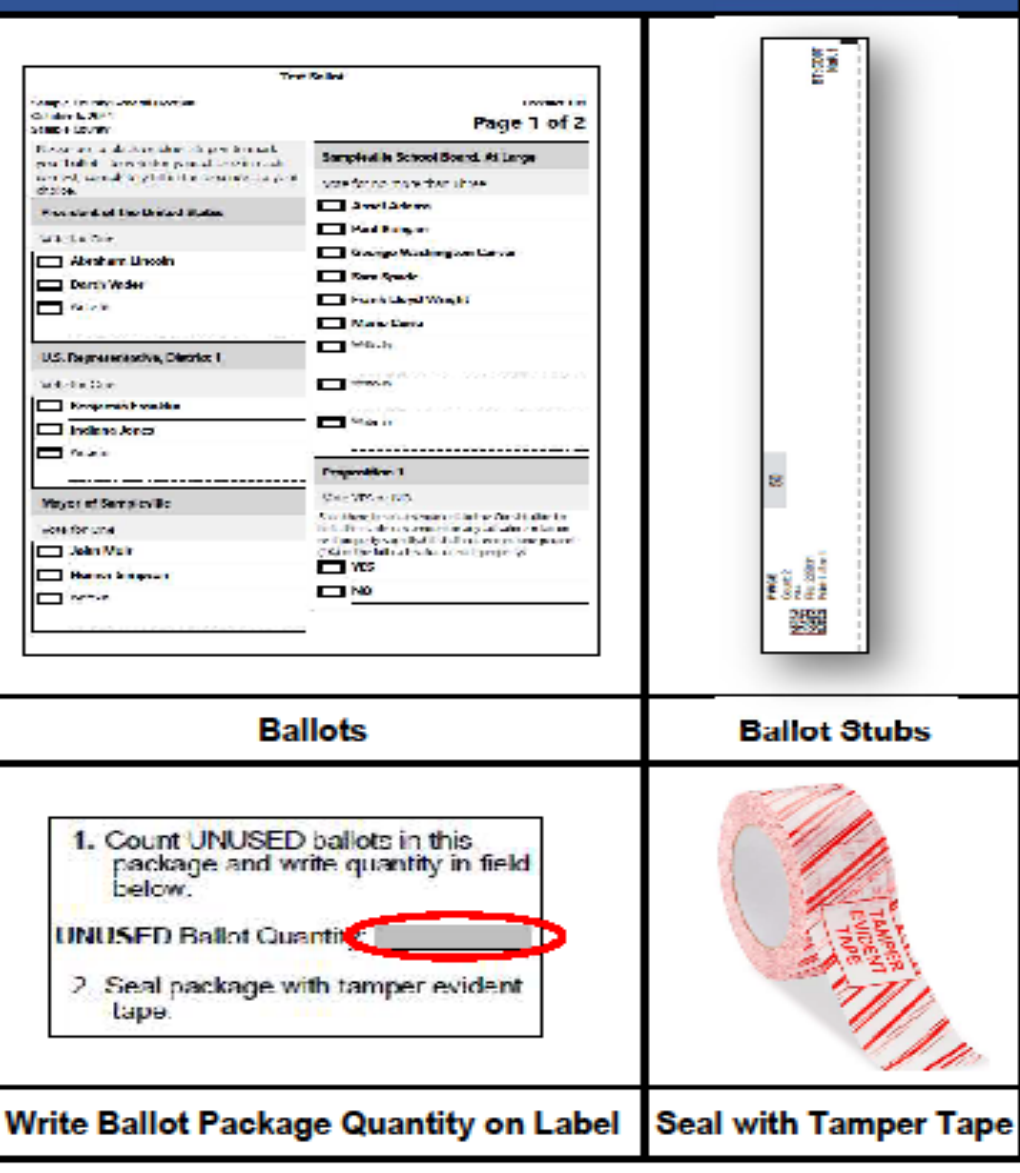

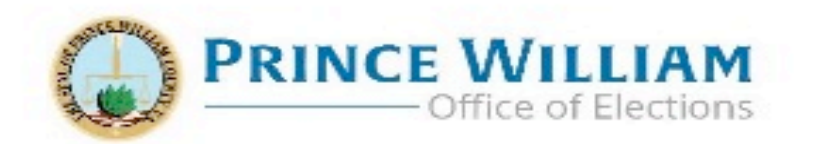

# **POUCH #7**

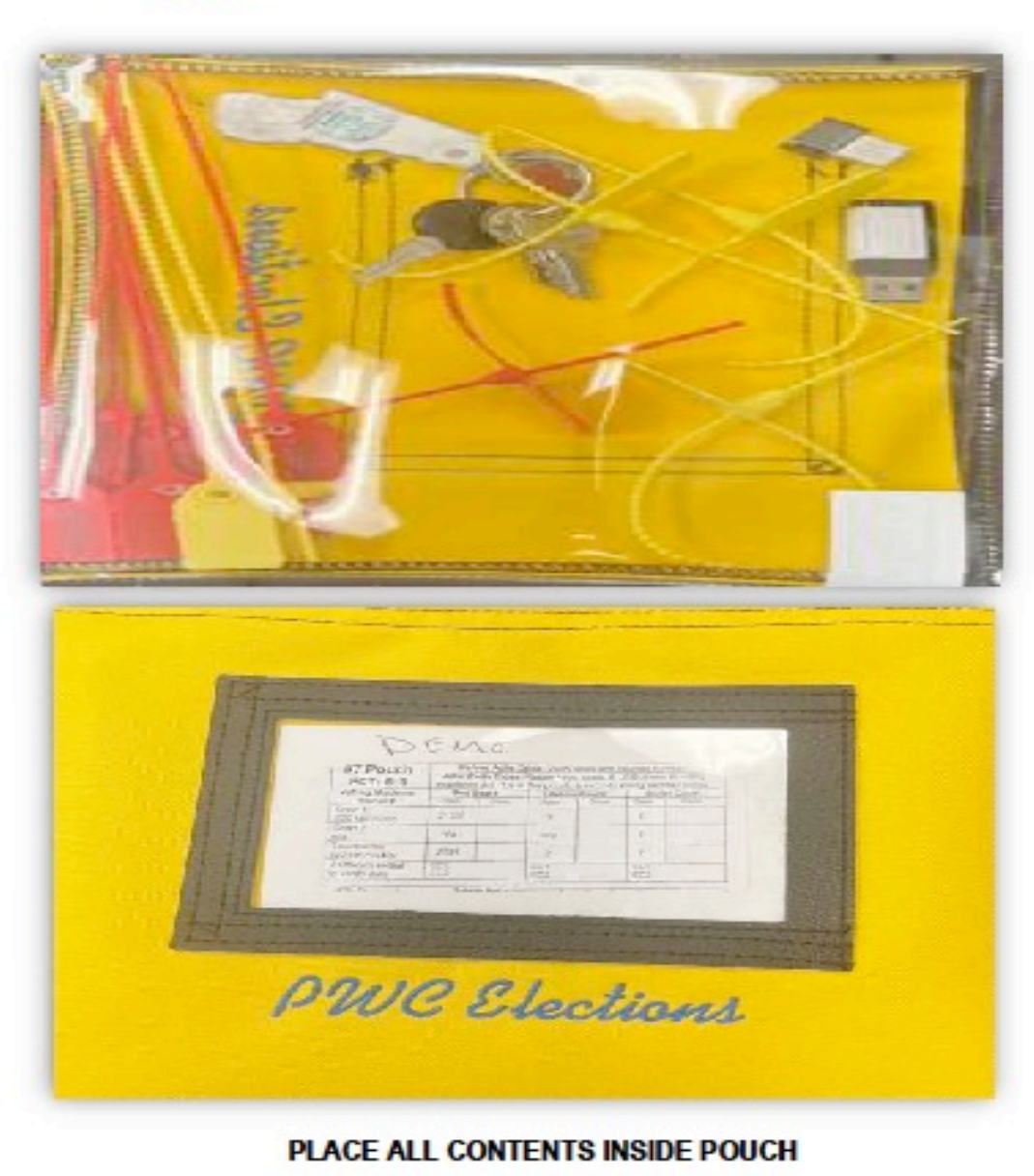

### **CONTENTS**

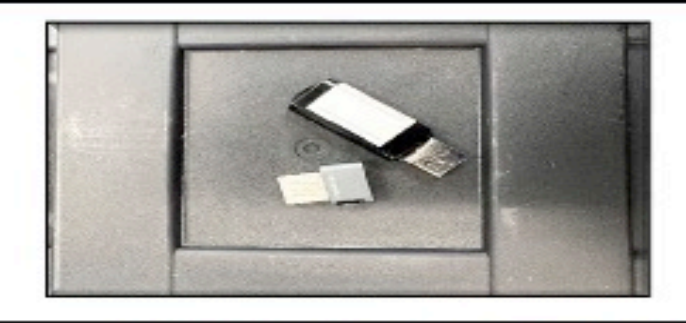

**USB Drives from Scanner and Merlin** 

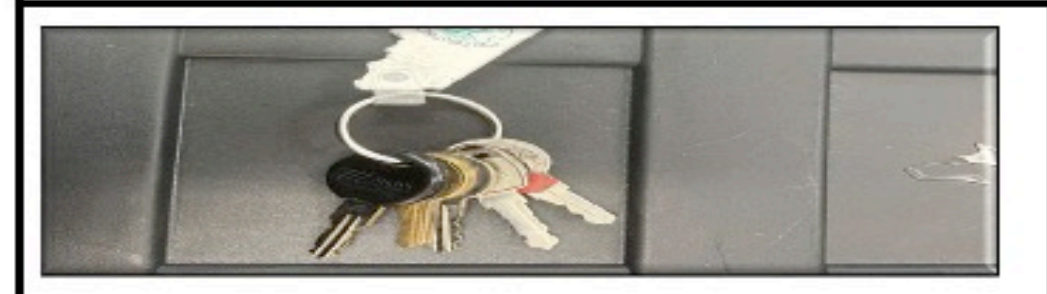

**Precinct Keys** 

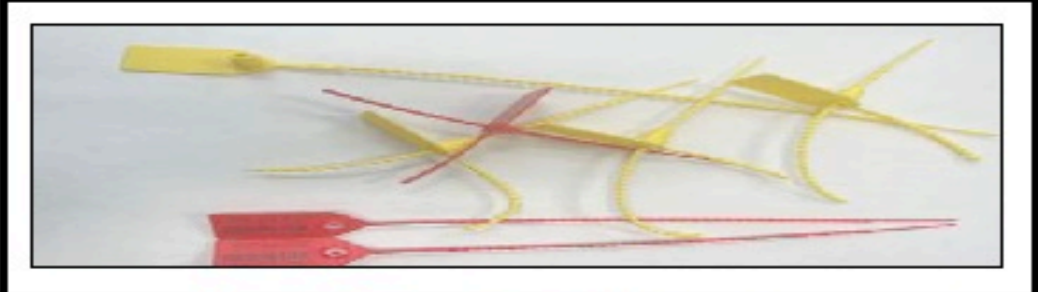

**Used and Unused Red and Yellow Seals** 

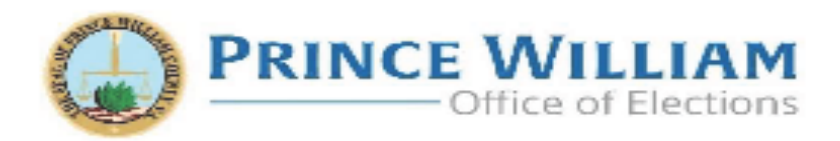

# **ENVELOPE #8**

CONTENTO

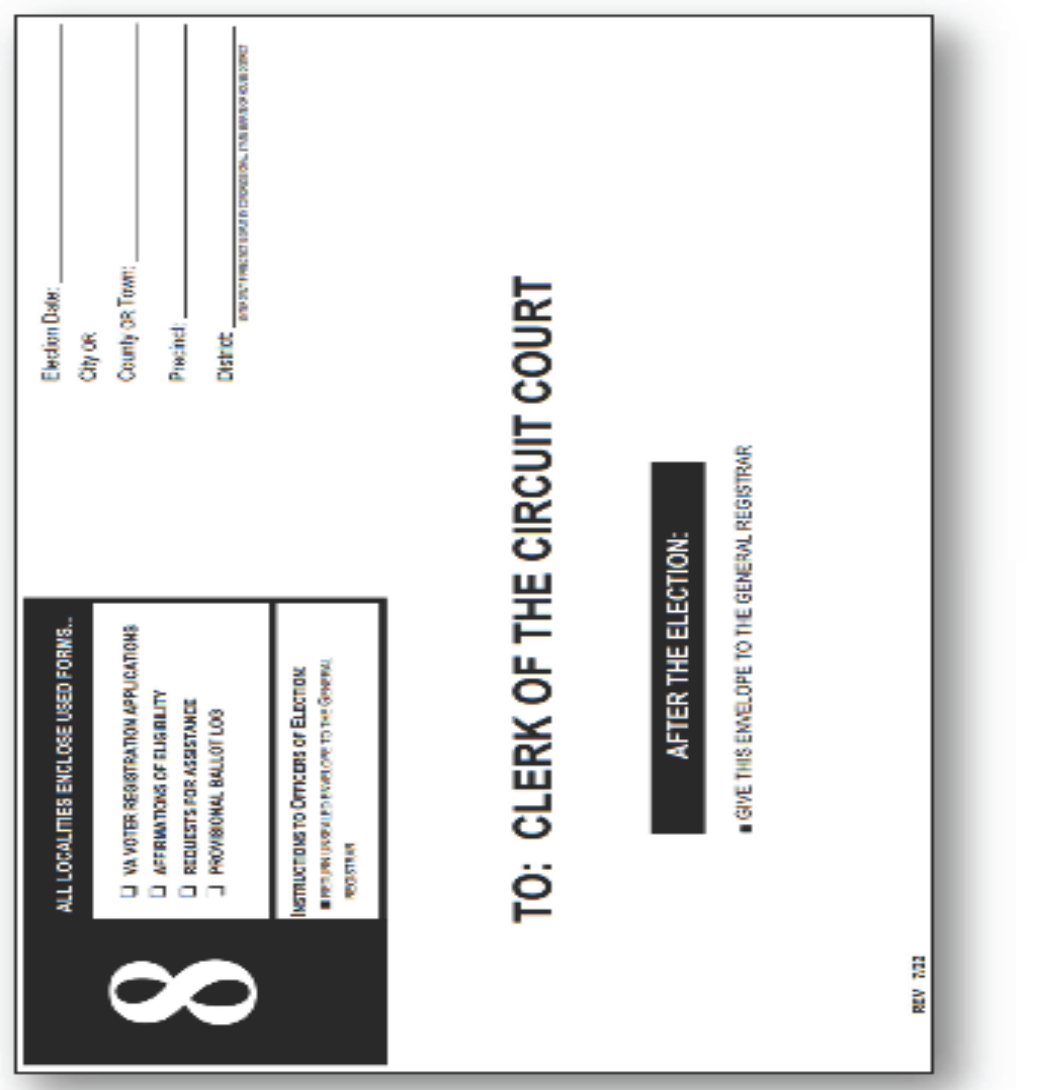

#### PLACE ALL CONTENTS INSIDE ENVELOPE DO NOT SEAL

Remember: If you're unsure where to return a form(s), please return in this envelope

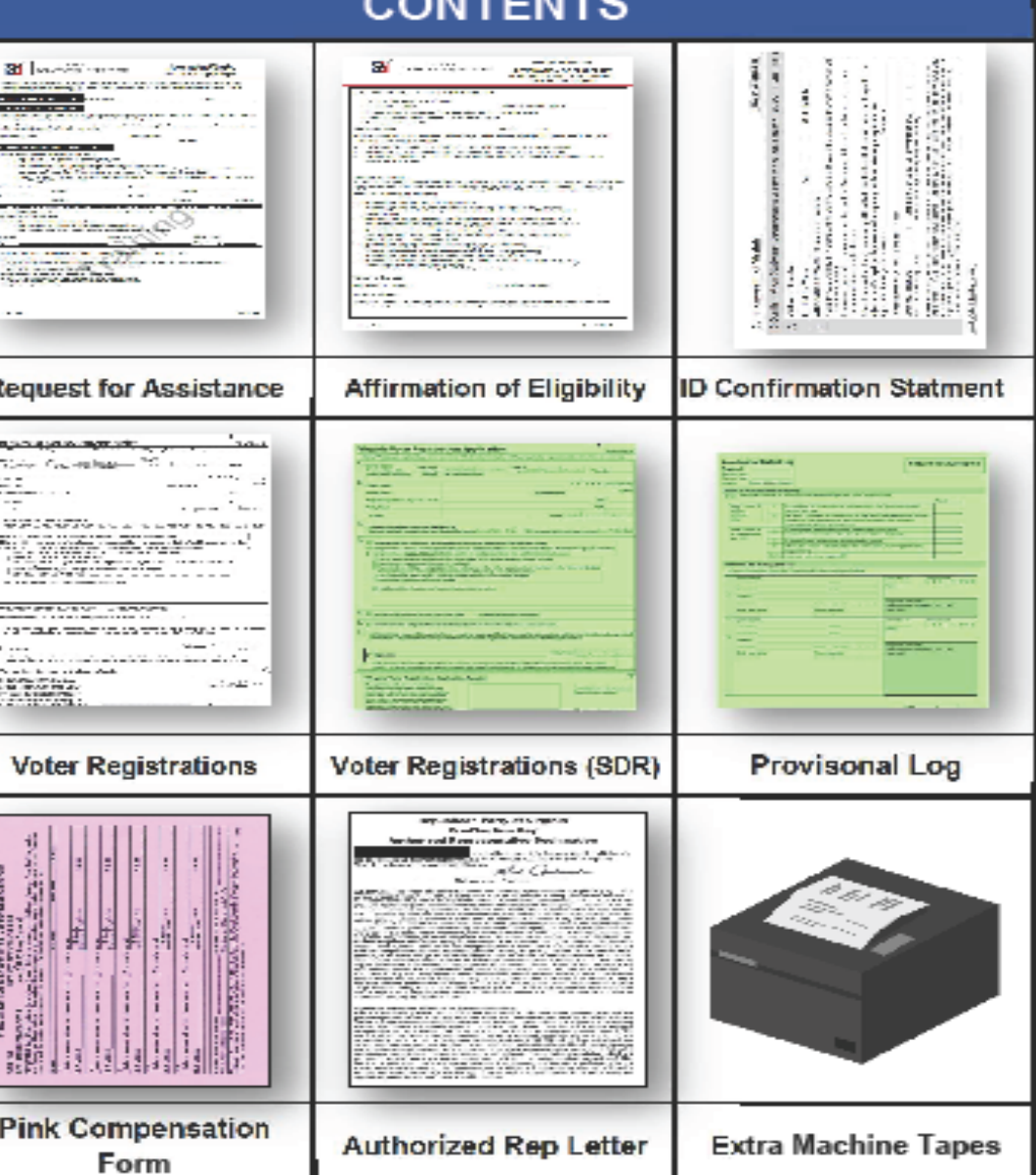

Е